### POLOS **CREATIVOS**

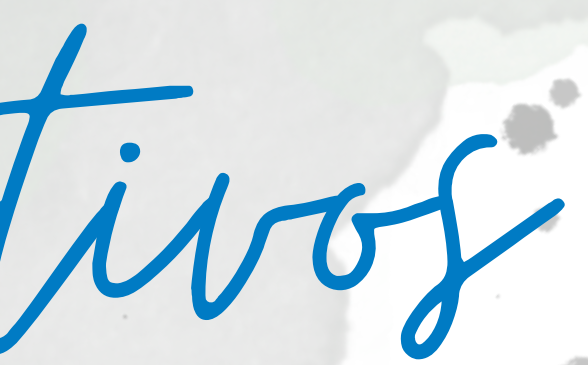

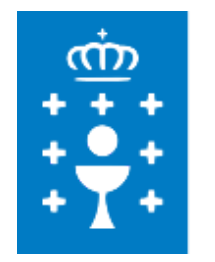

**CENTRO DE FORMACIÓN E RECURSOS** DE A CORUÑA

# Polos Creativos PROPOSTAS DIDÁCTICAS COS RECURSOS DOS

- Laura Calaza Díaz e Iván Gómez Conde -

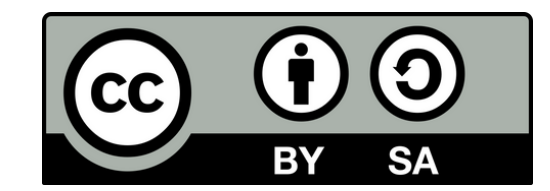

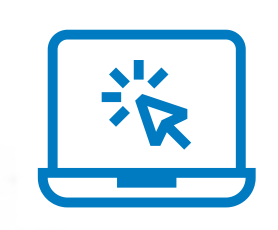

Contidos

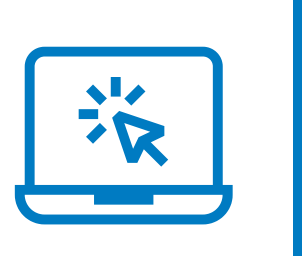

POLOS **CREATIVOS** 

### 1. Repositorios de deseños 2. Deseñando en Tinkercad 3. Impresora 3D Creality

- 
- - C R 2 0 0 B

Repositorios de deseños

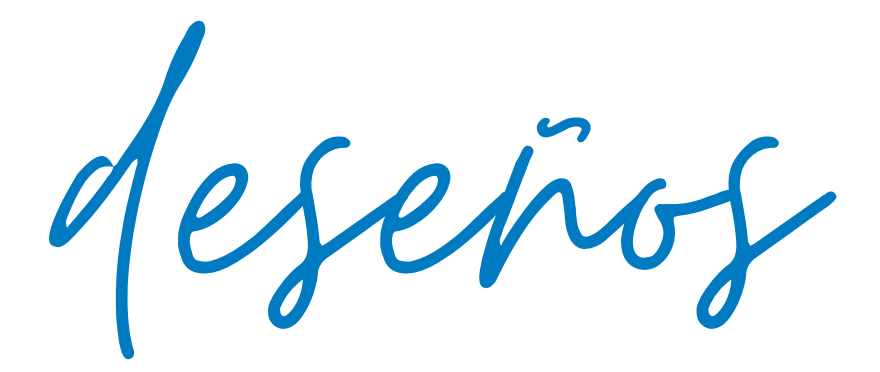

# Thingiverse Repositorios

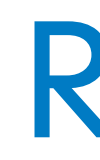

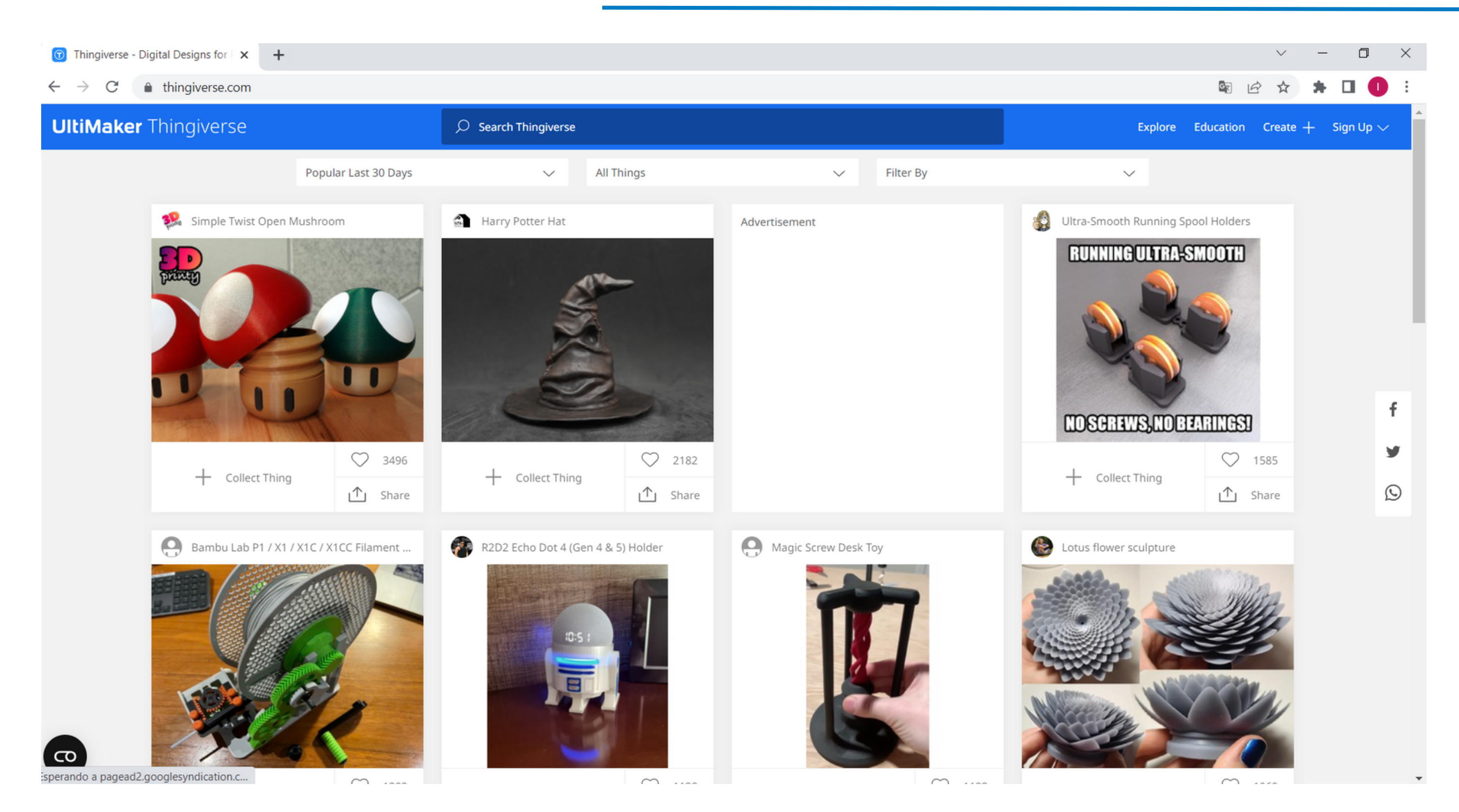

*<https://www.thingiverse.com/>*

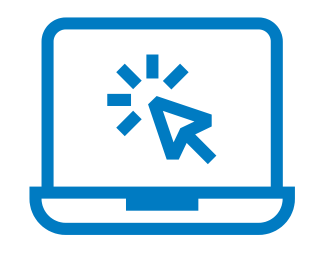

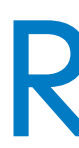

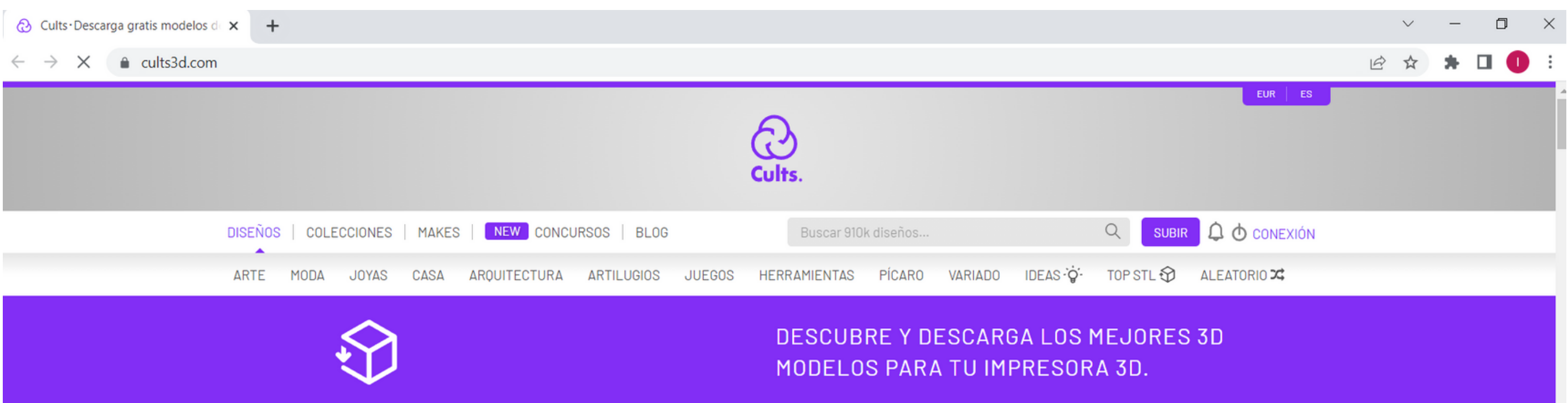

### **TOP DISEÑO**

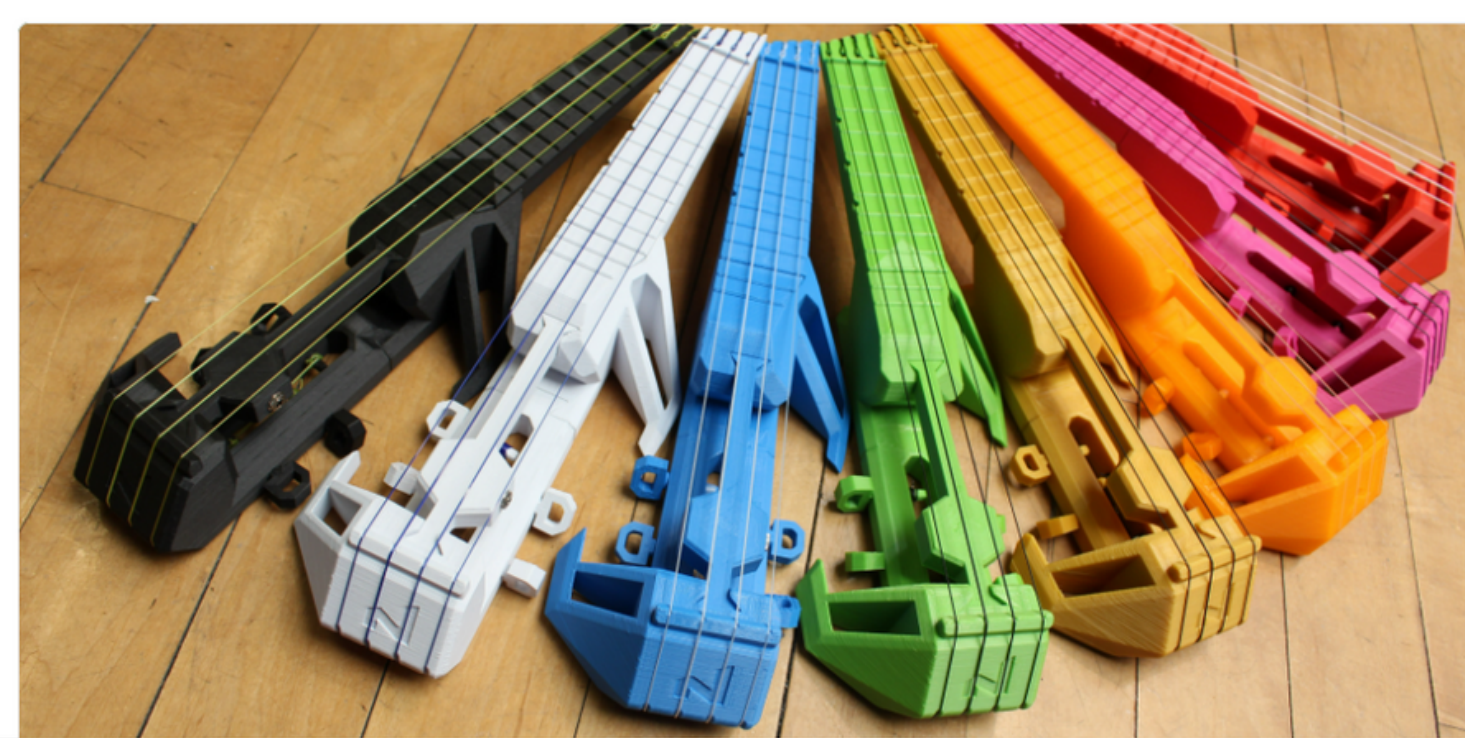

Conectando..

# Cults Repositorios

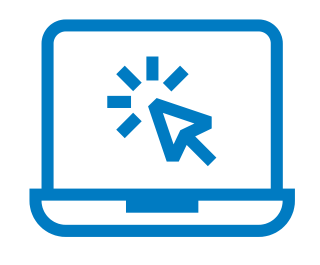

### NUKE, EL UKELELE ELÉCTRICO **IMPRIMIBLE EN 3D**

### Por jcnoguera

Nuke está diseñado para la impresión 3D desde cero. Todos los ángulos y áreas han sido probados para una impresión segura y fiable en la mayoría de marcas y modelos de impresoras 3D. Las piezas caben en camas de impresión de hasta 6 "x6" y no requieren material de soporte. Los montajes son sencillos y sólo requieren pegamento y herramientas manuales.

DESCARGAR MODELO 3D

### *https://cults3d.com/*

TINKERCAD

Opcións básicas Primeiro deseño

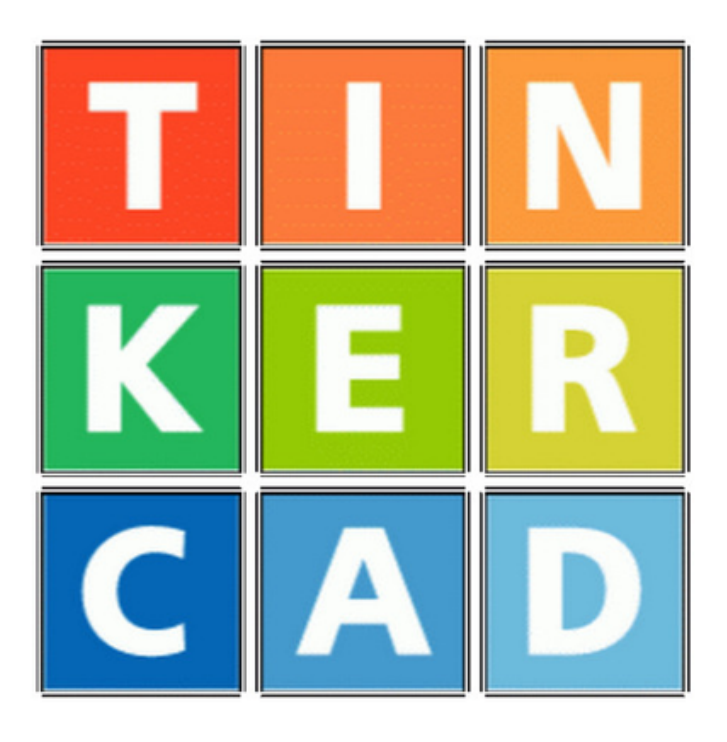

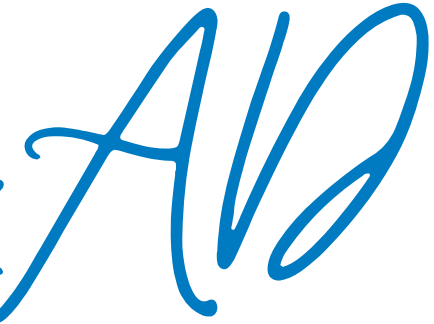

## TINKERCAD Deseñando

### Puzzle co noso alumnado (1 peza por alumno)

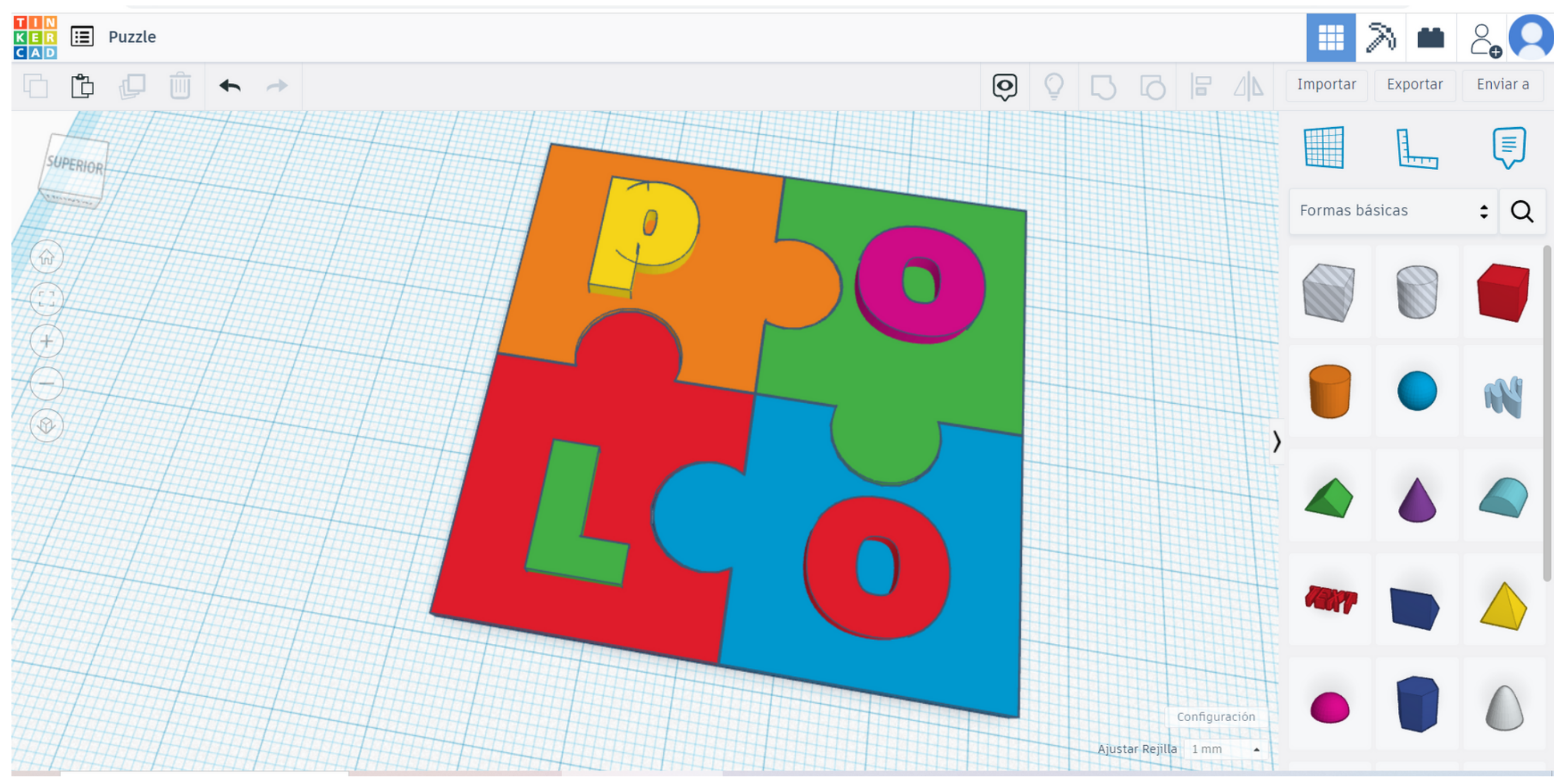

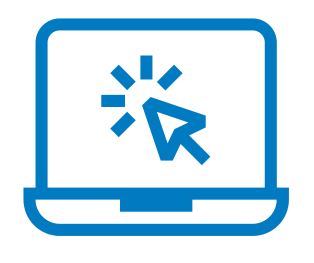

IMPRESORA 3D

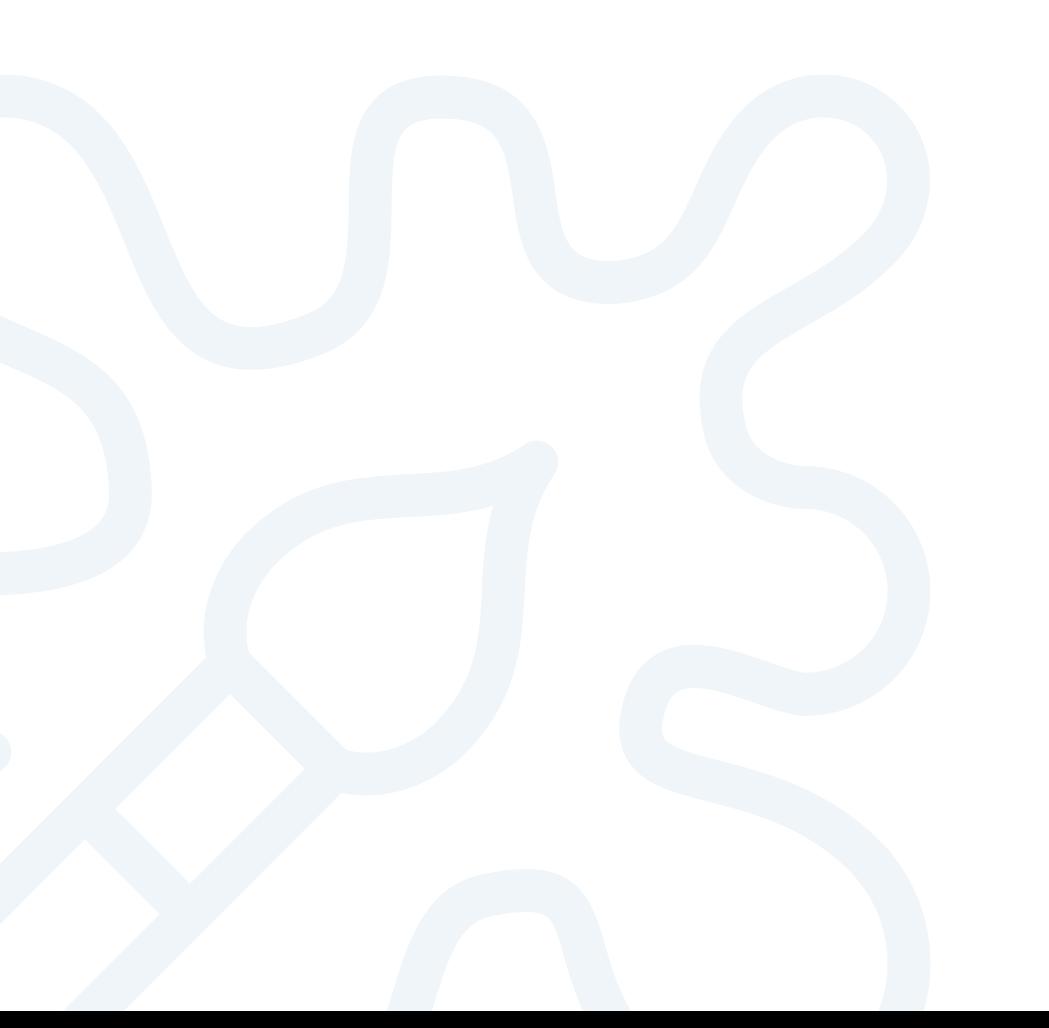

- PrusaSlicer
- Cura

Creality CR-200B Fileteador (Slicer)

Problemas frecuentes

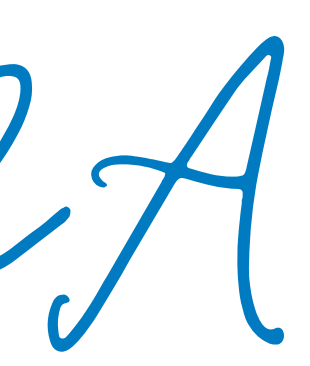

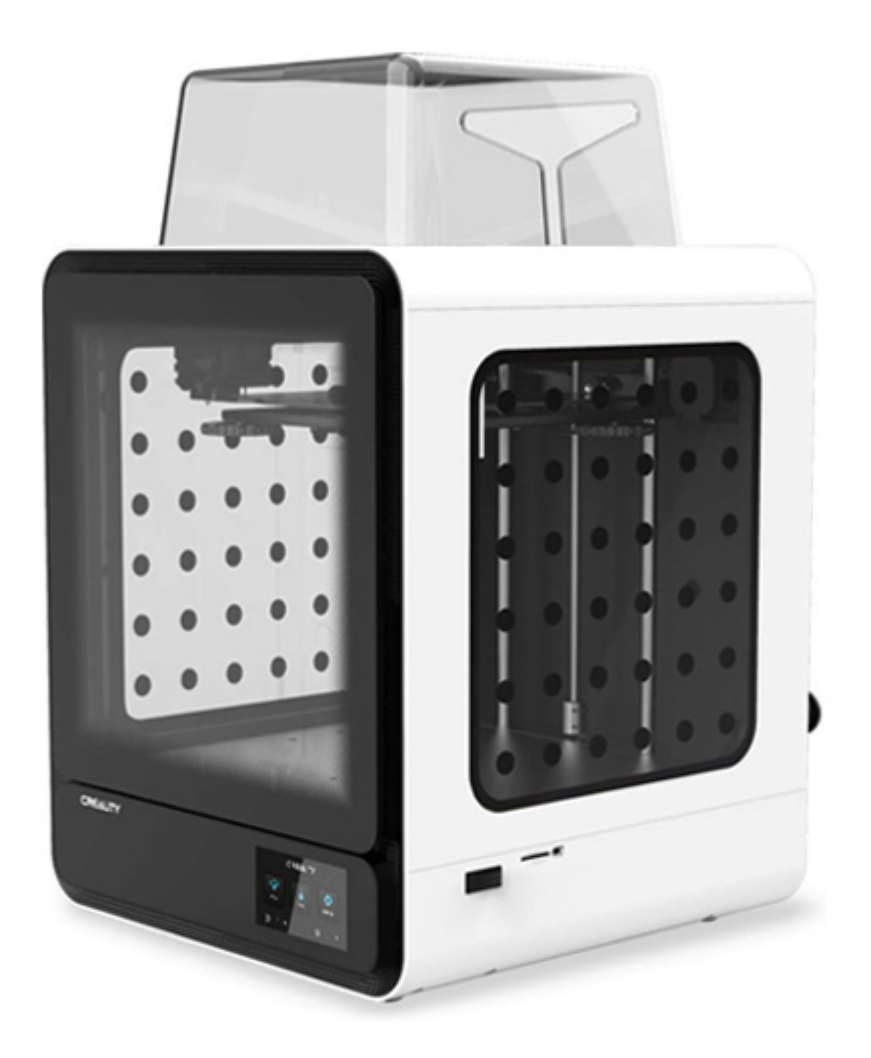

### Características Técnicas

- · Tipo de extrusión: Sistema Bowden
- · Extrusor: Mk8
- · Volumen de Impresión: 200 x 200 x 200 mm
- Volumen total de la impresora 3D: 411 x 435 x 503 mm
- Temperatura máxima boquilla: 250 °C
- $\bullet$  Temperatura máxima cama: 100 °C
- · Velocidad de impresión Máxima: 100 mm/s dependiendo del material
- · Precisión de impresión (grosor de capa) : 0.1mm
- · Sensor de Filamento: Si
- · Recuperación de la impresión: Si
- Admite material (filamento) de terceros: Si
- · Diámetro de Filamento: 1.75 mm
- · Diámetro del nozzle: 0.4 mm
- · Filamentos compatibles: PLA, ABS, PETG, Flexibles...
- · Formato de archivos compatibles: Gcode
- · Nivelación: Semiautomática (Manual Asistida).

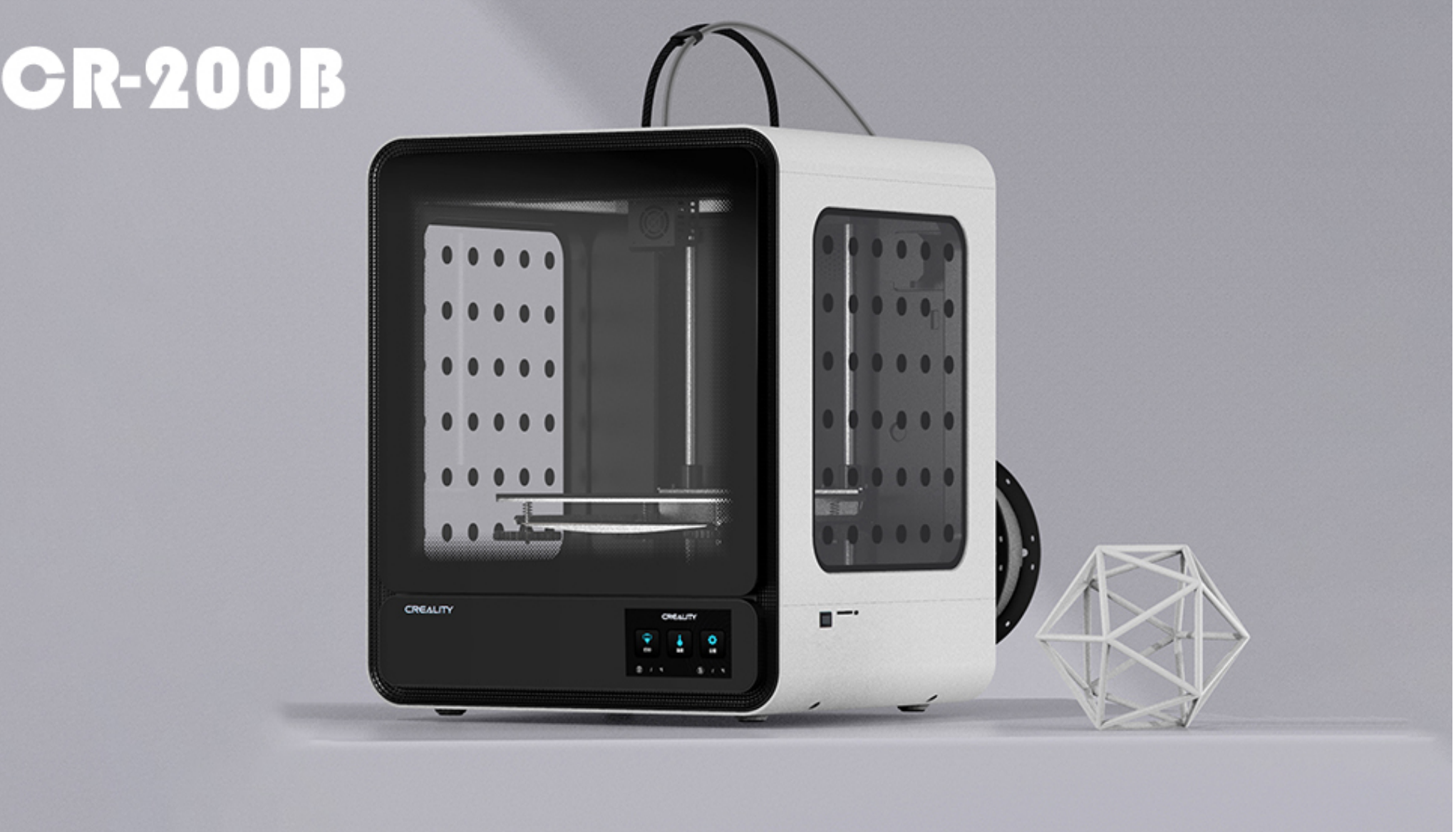

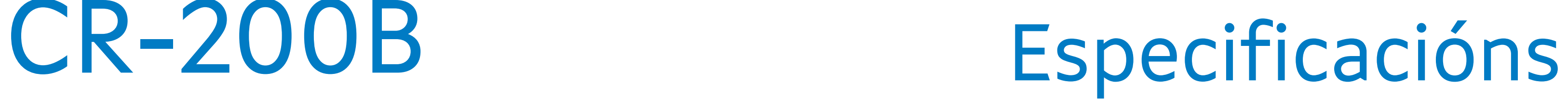

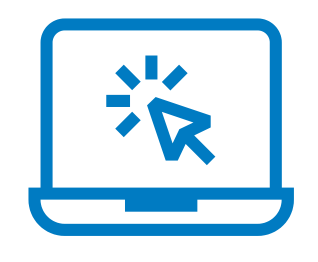

# PrusaSlicer Configuración

### Engadir a configuración por defecto da nosa impresora

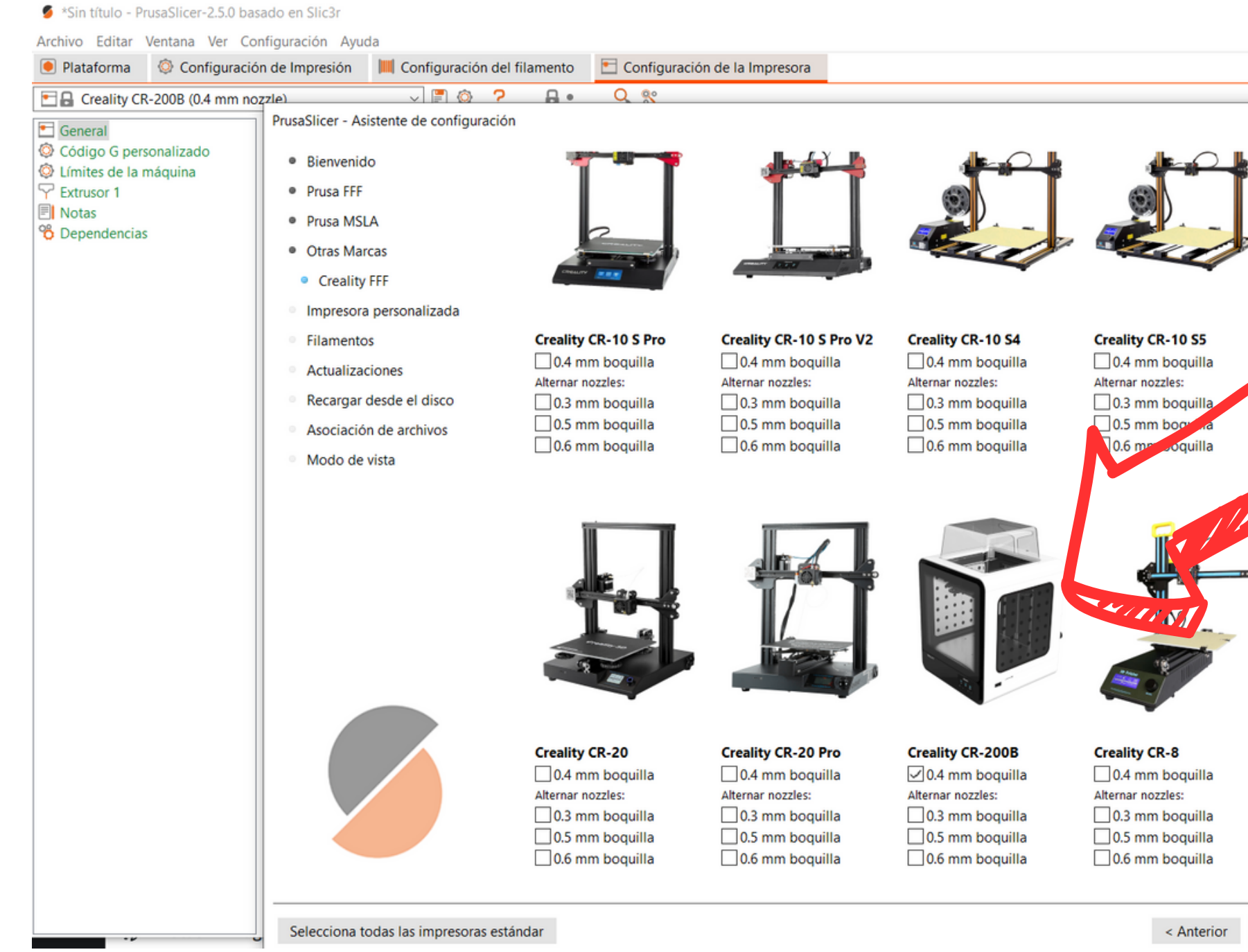

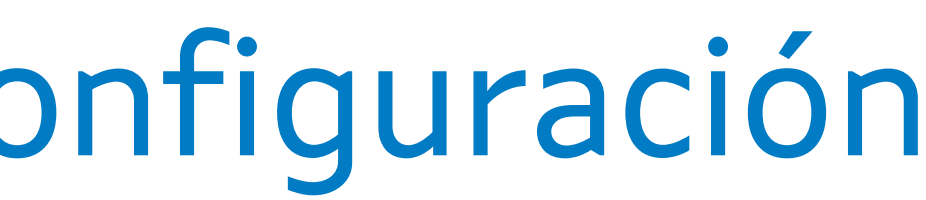

 $-$ 

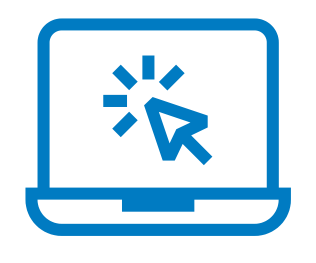

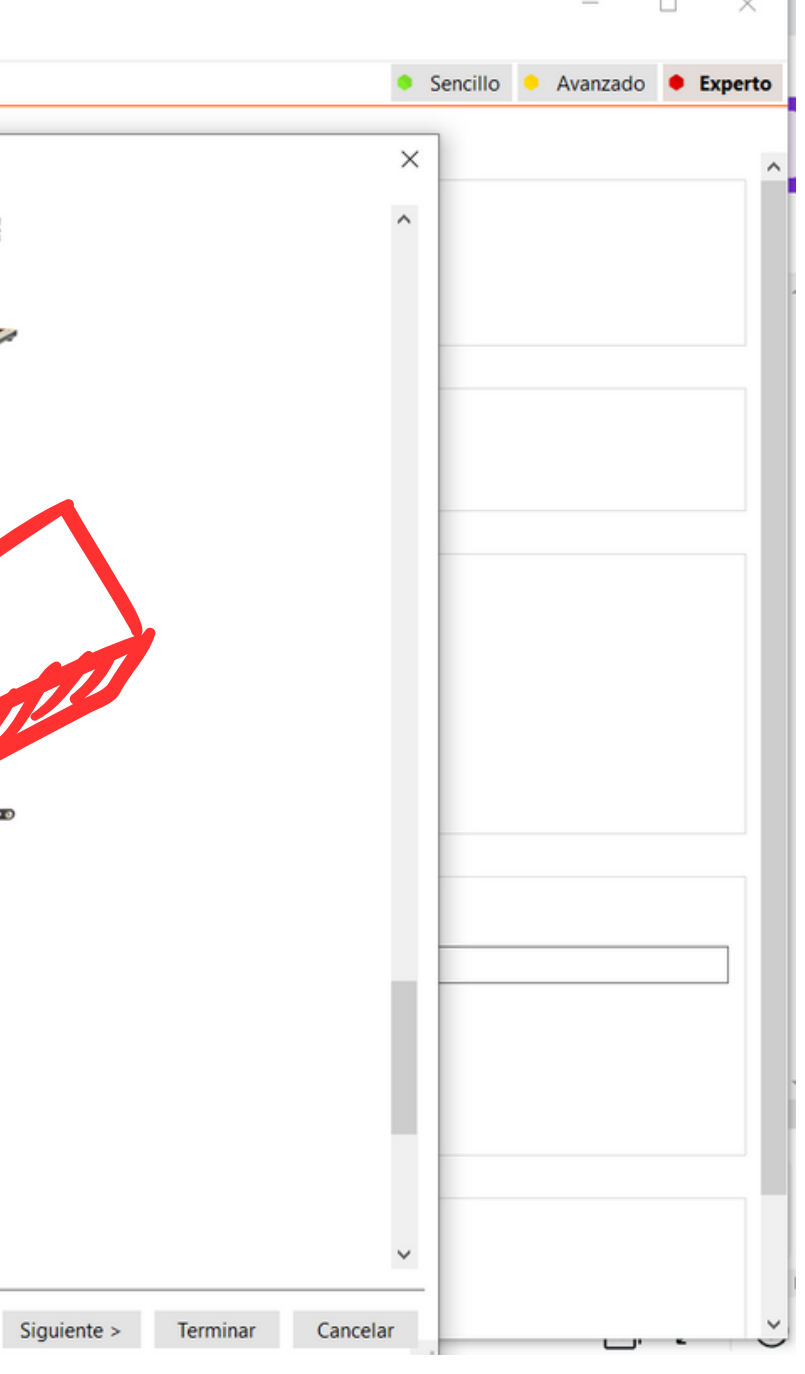

# PrusaSlicer Configuración

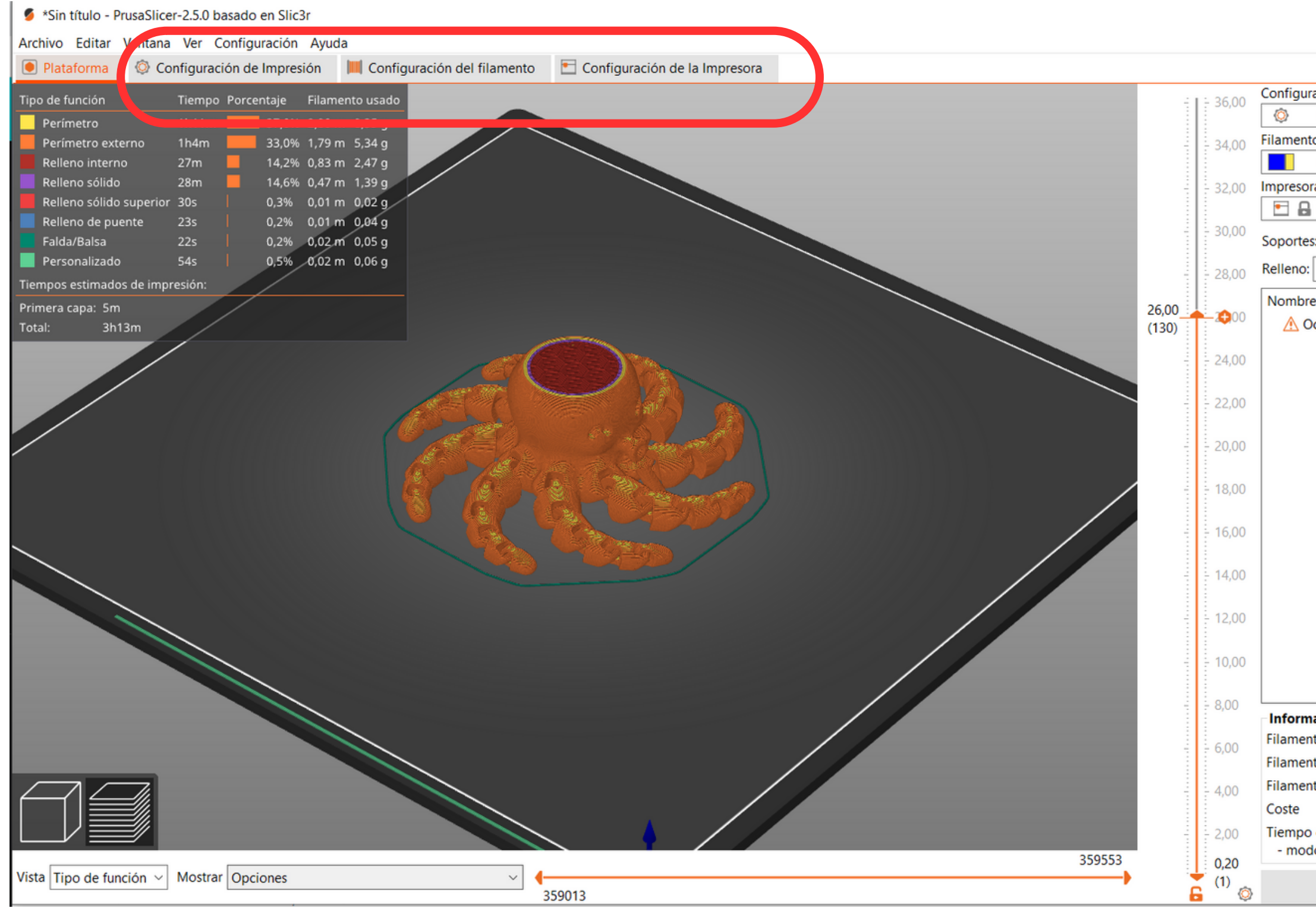

 $\overline{\phantom{0}}$ 

 $\Box$ 

 $\times$ 

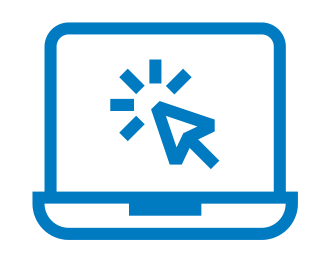

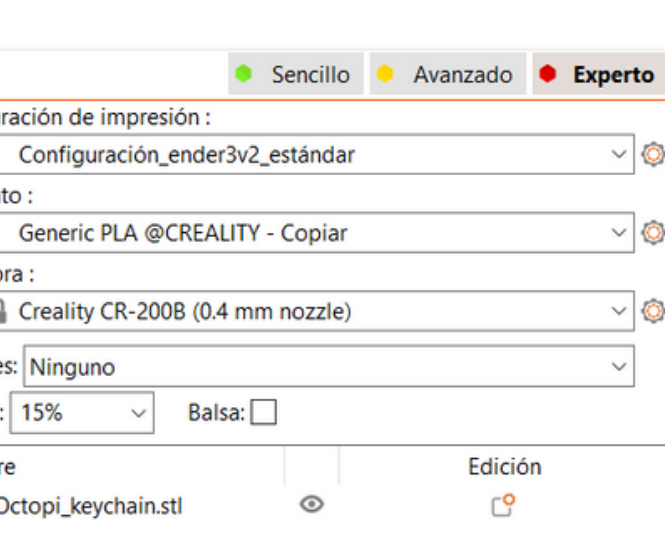

### 1-Impresión 2-Filamento 3-Impresora

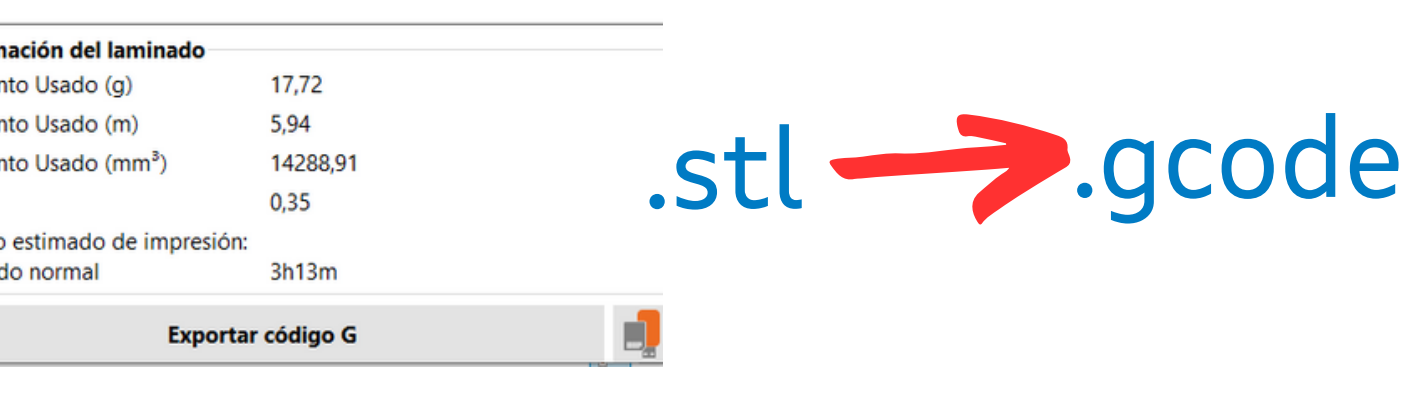

### C CE3E3V2 Llama - UltiMaker Cura

Archivo Edición Ver Aiustes Extensiones Preferencias Avuda

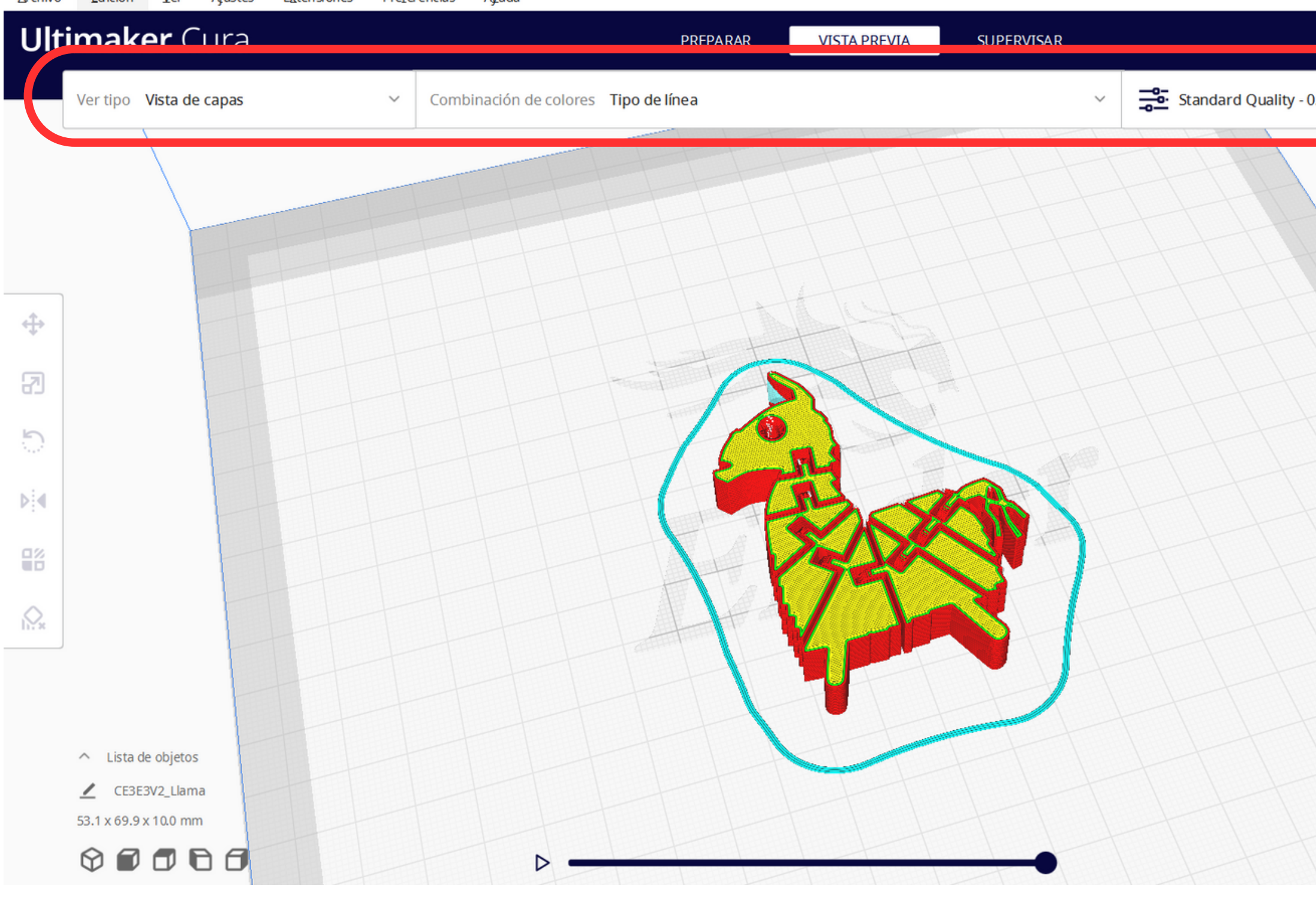

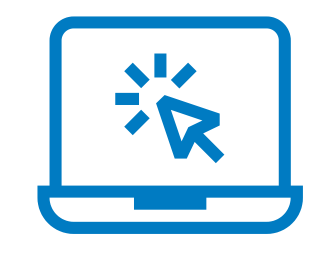

## Cura Configuración

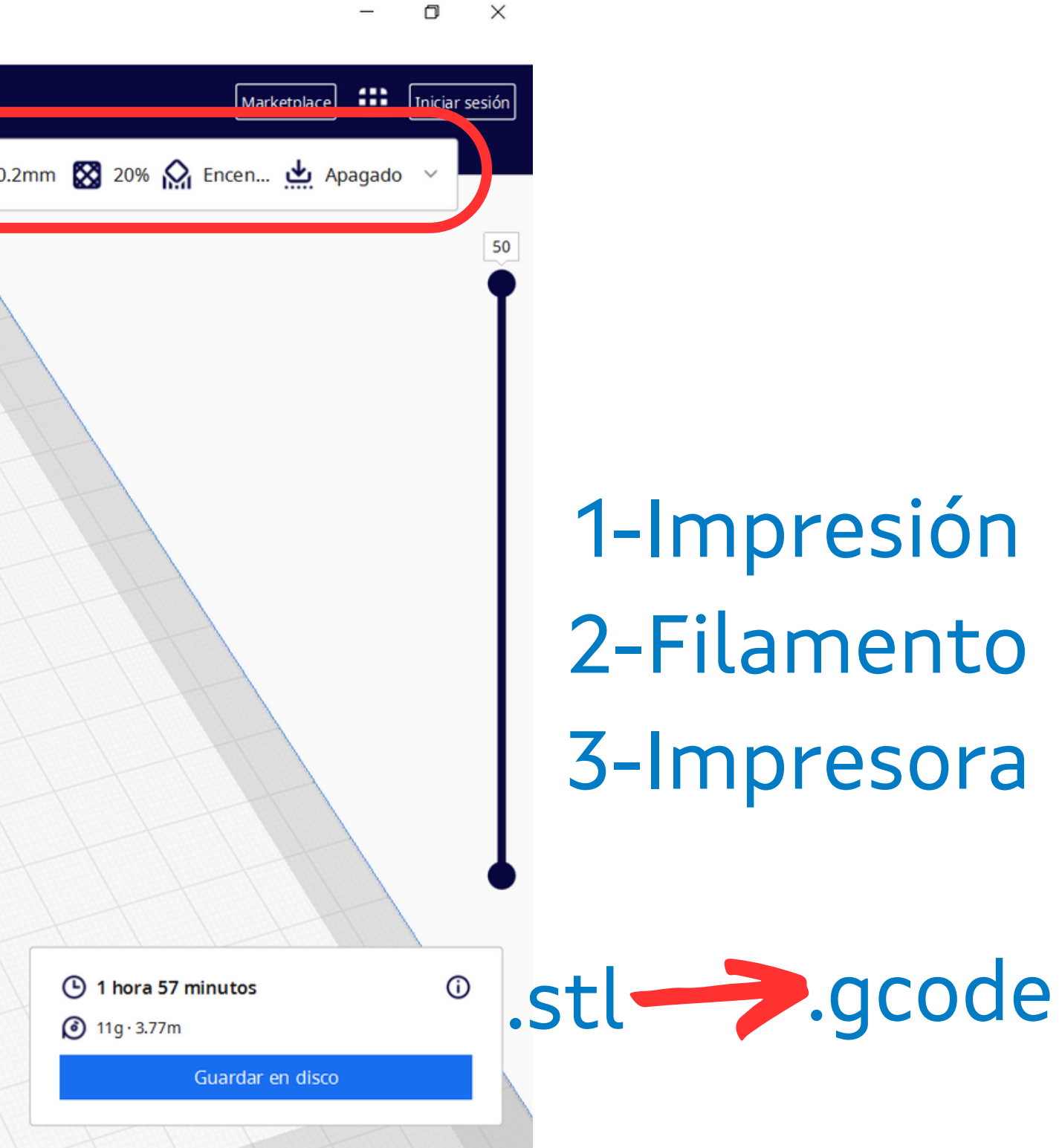

### PLA ou ABS ?

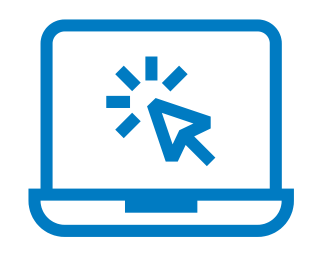

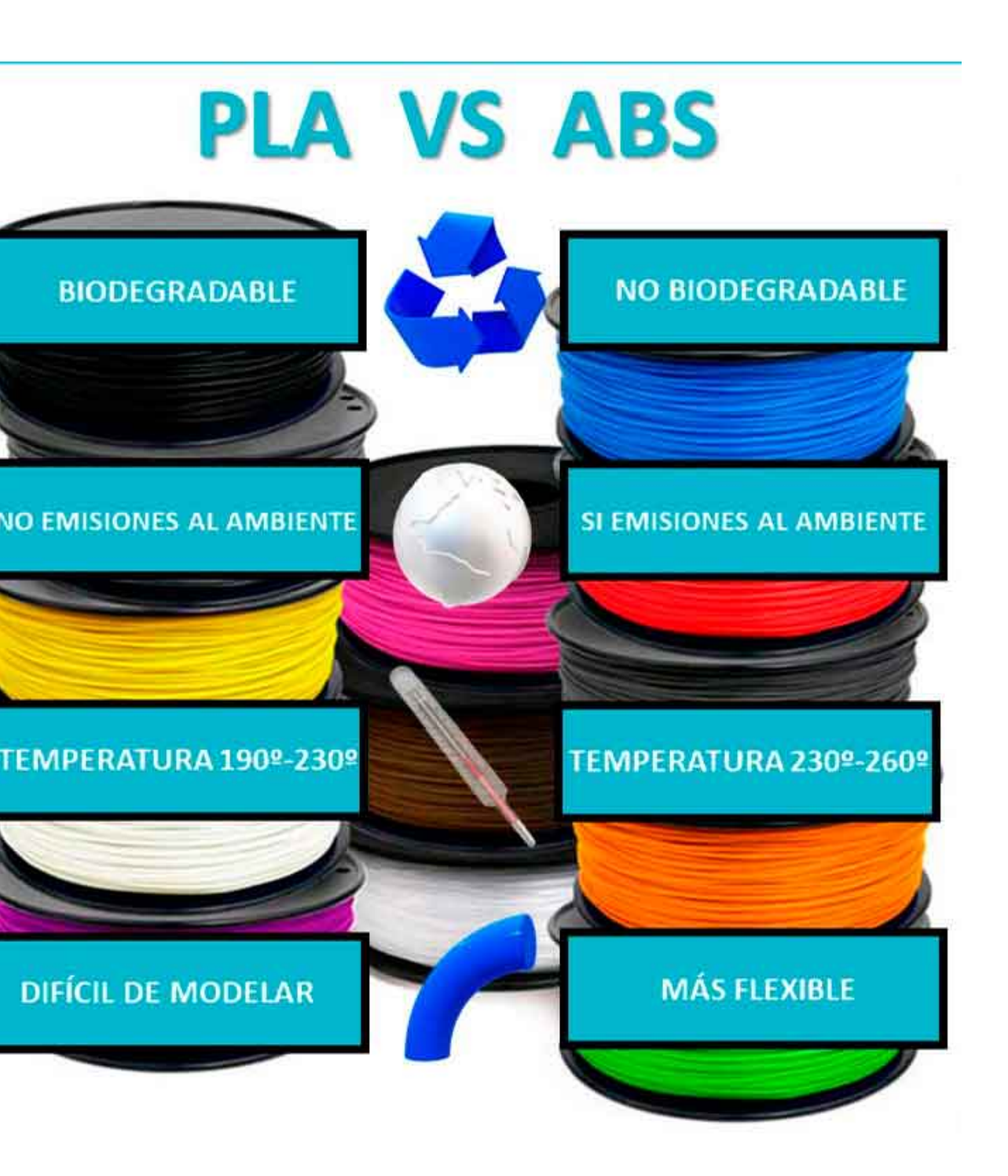

PLA se fabrica a partir de almidón vegetal fermentado de fuentes como el maíz, la yuca, la caña de azúcar o la pulpa de remolacha.

[ABS](https://www.3dnatives.com/es/filamento-de-abs-impresion-3d-06062019/) se compone de tres monómeros: acrilonitrilo, butadieno y estireno.

# Impresión 3D

### 1 Altura de capa 2 Velocidade

# Impresión 3D Calidade vs Velocidade

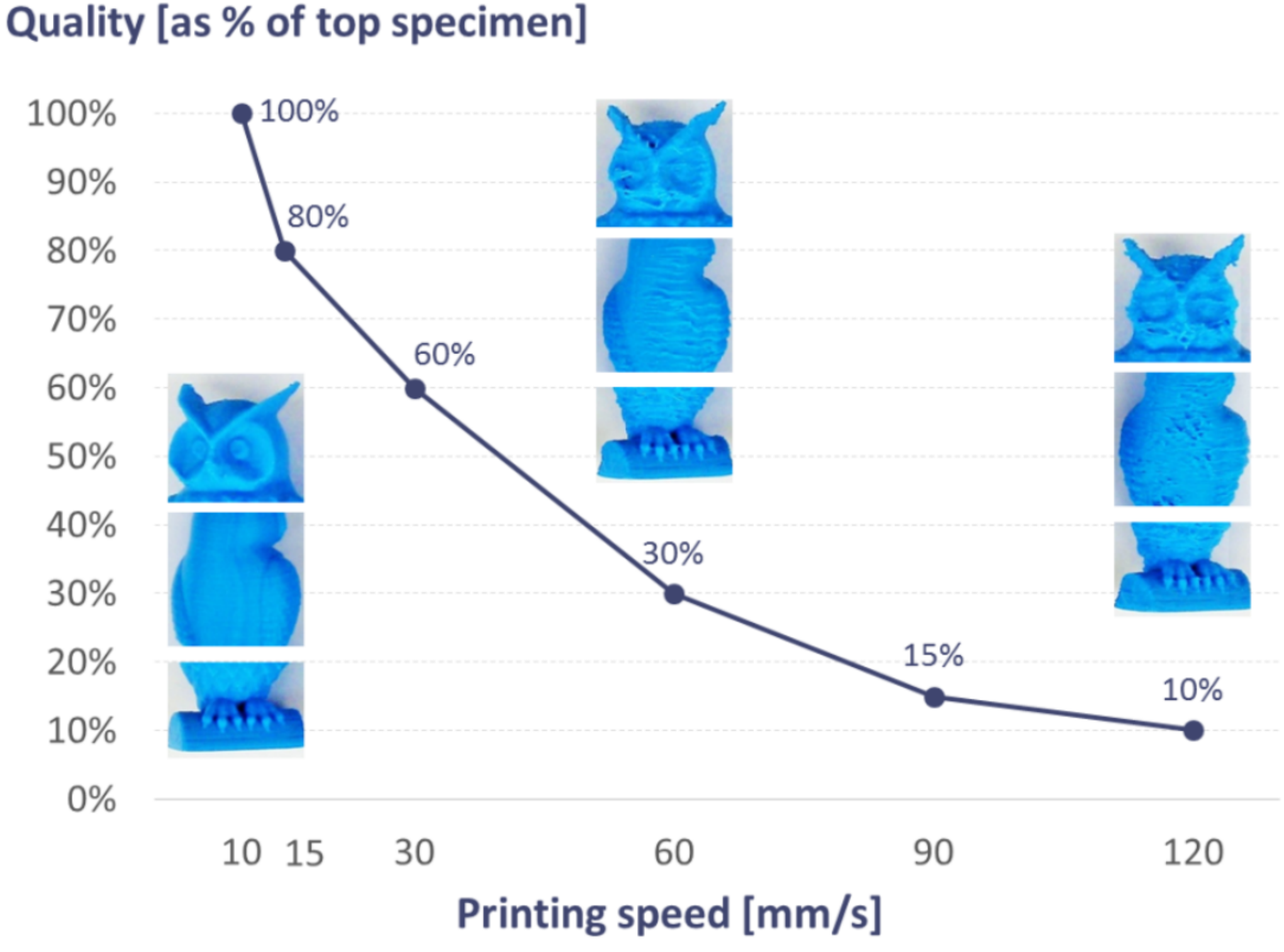

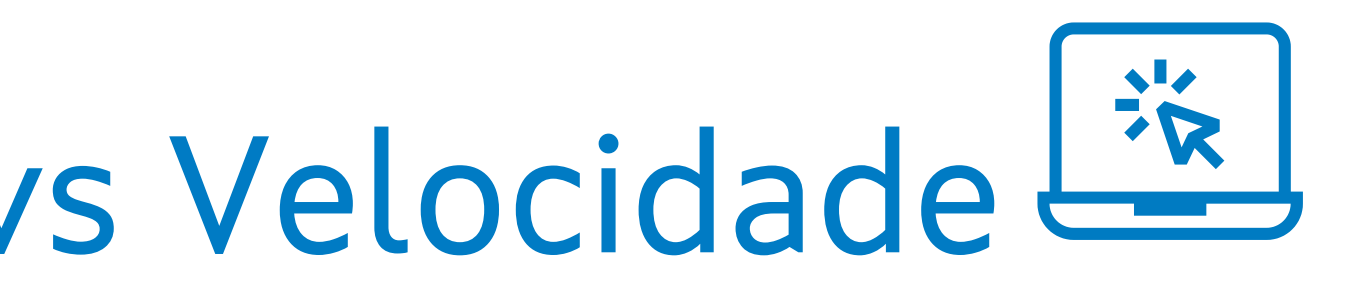

# Impresión 3D Nivelado de cama

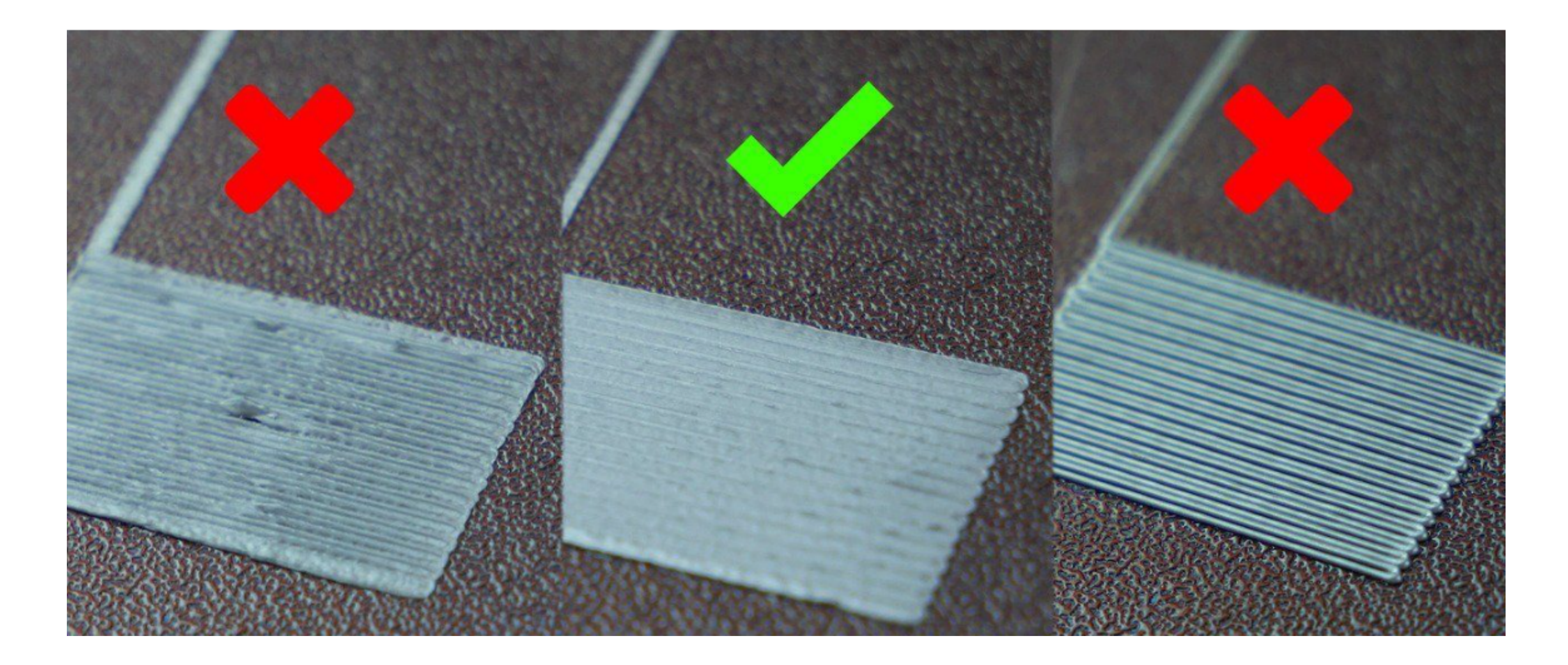

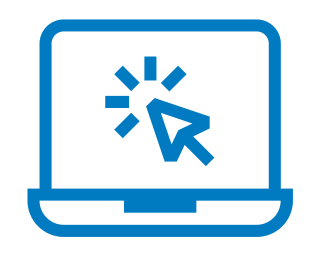

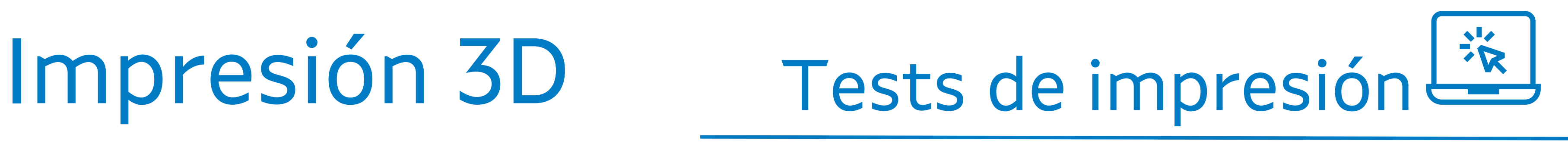

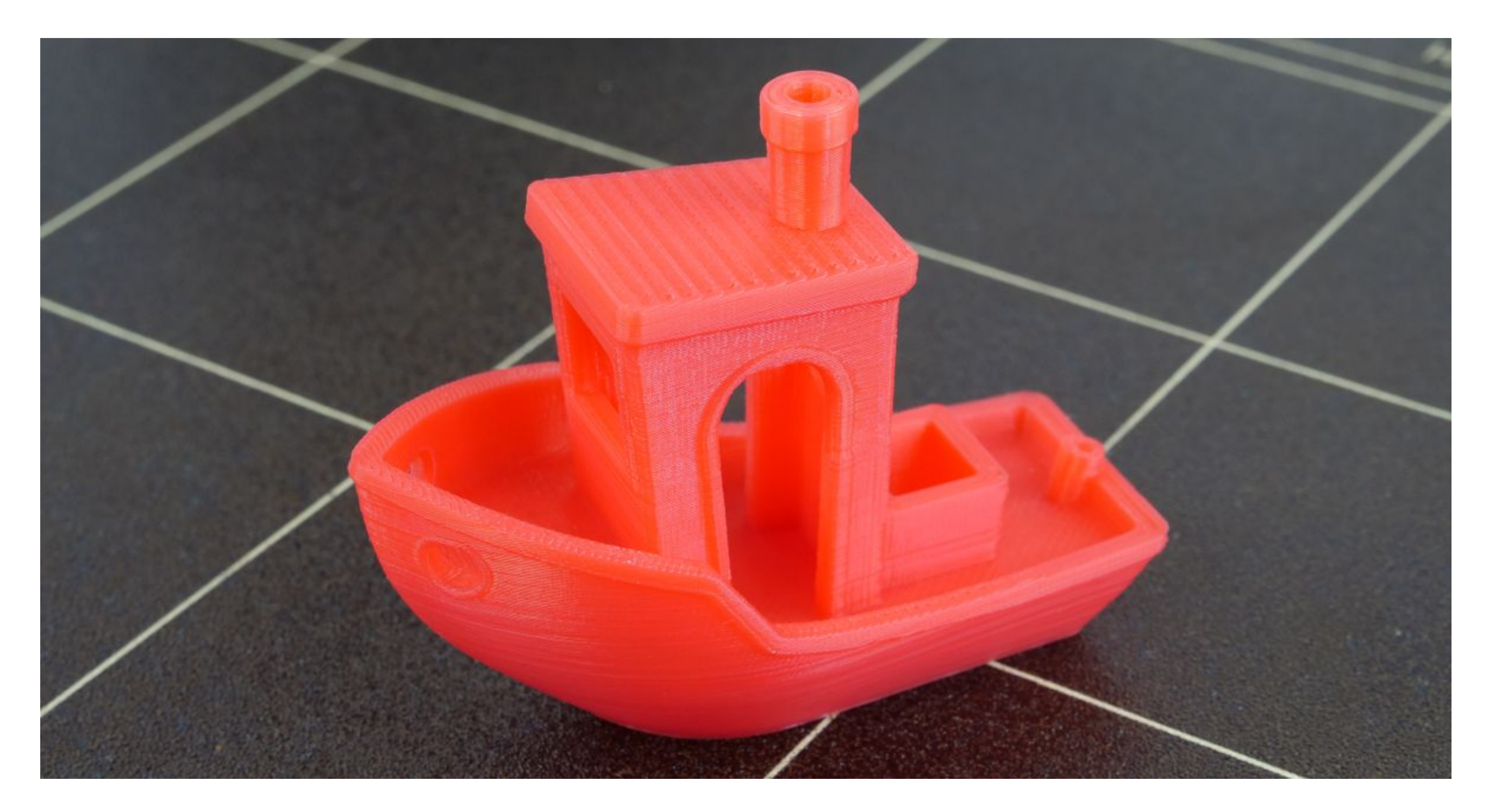

# Impresión 3D Tests todo en uno

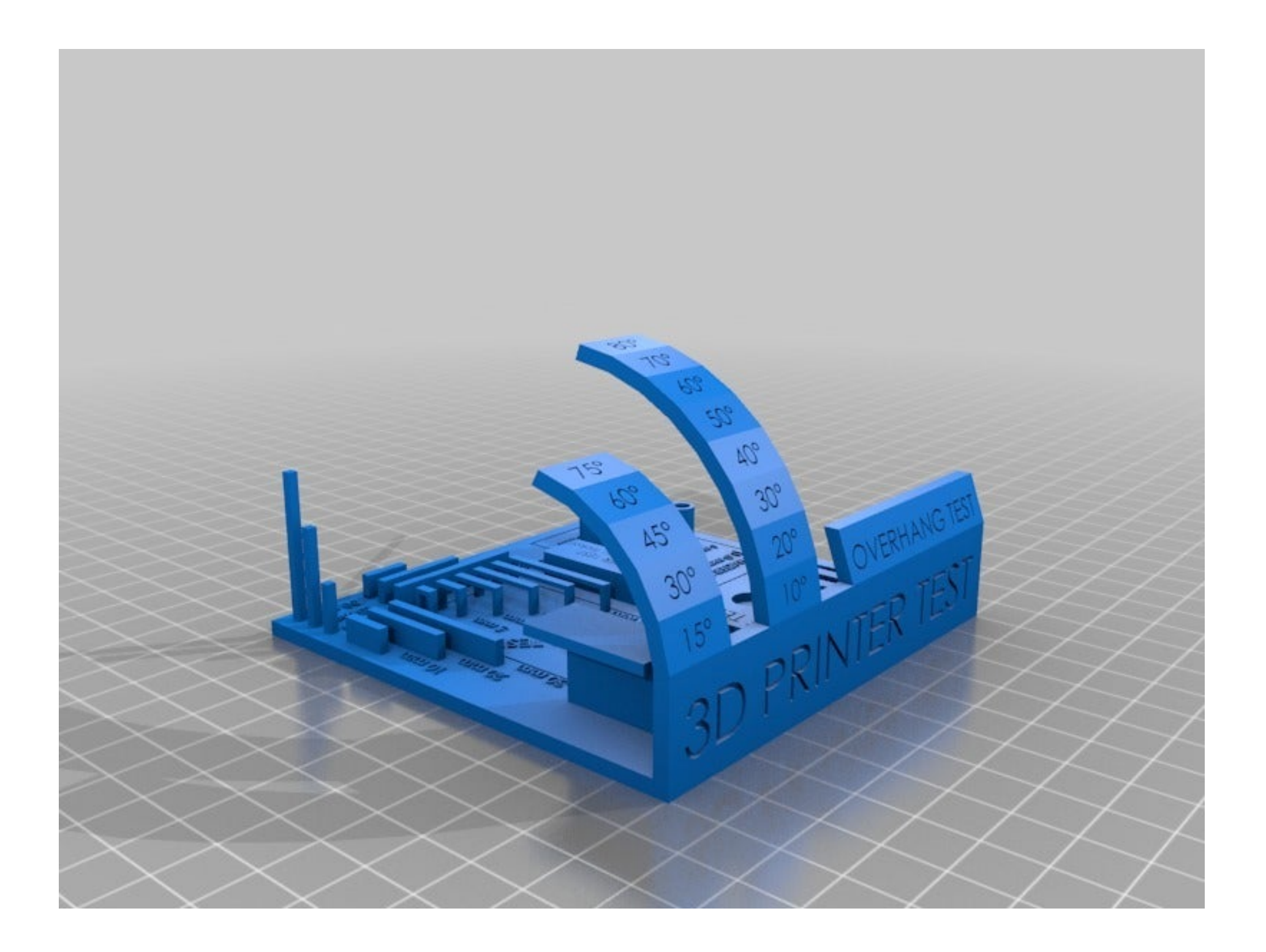

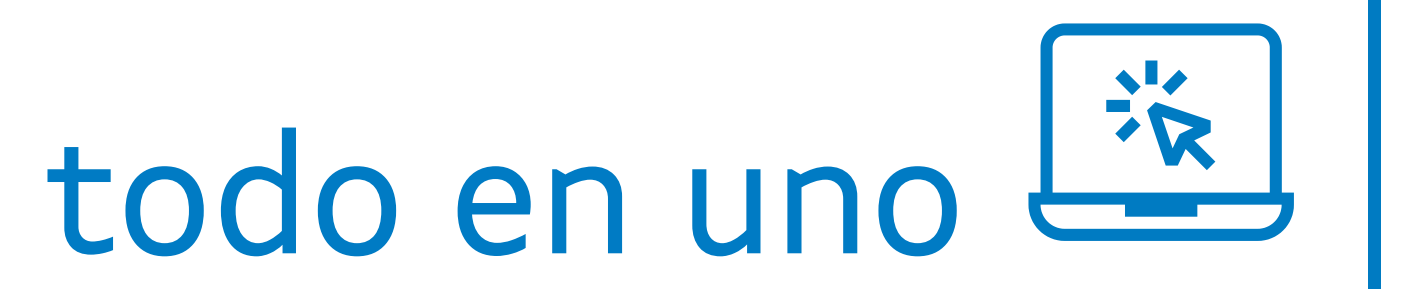

# Impresión 3D Tests de temperatura

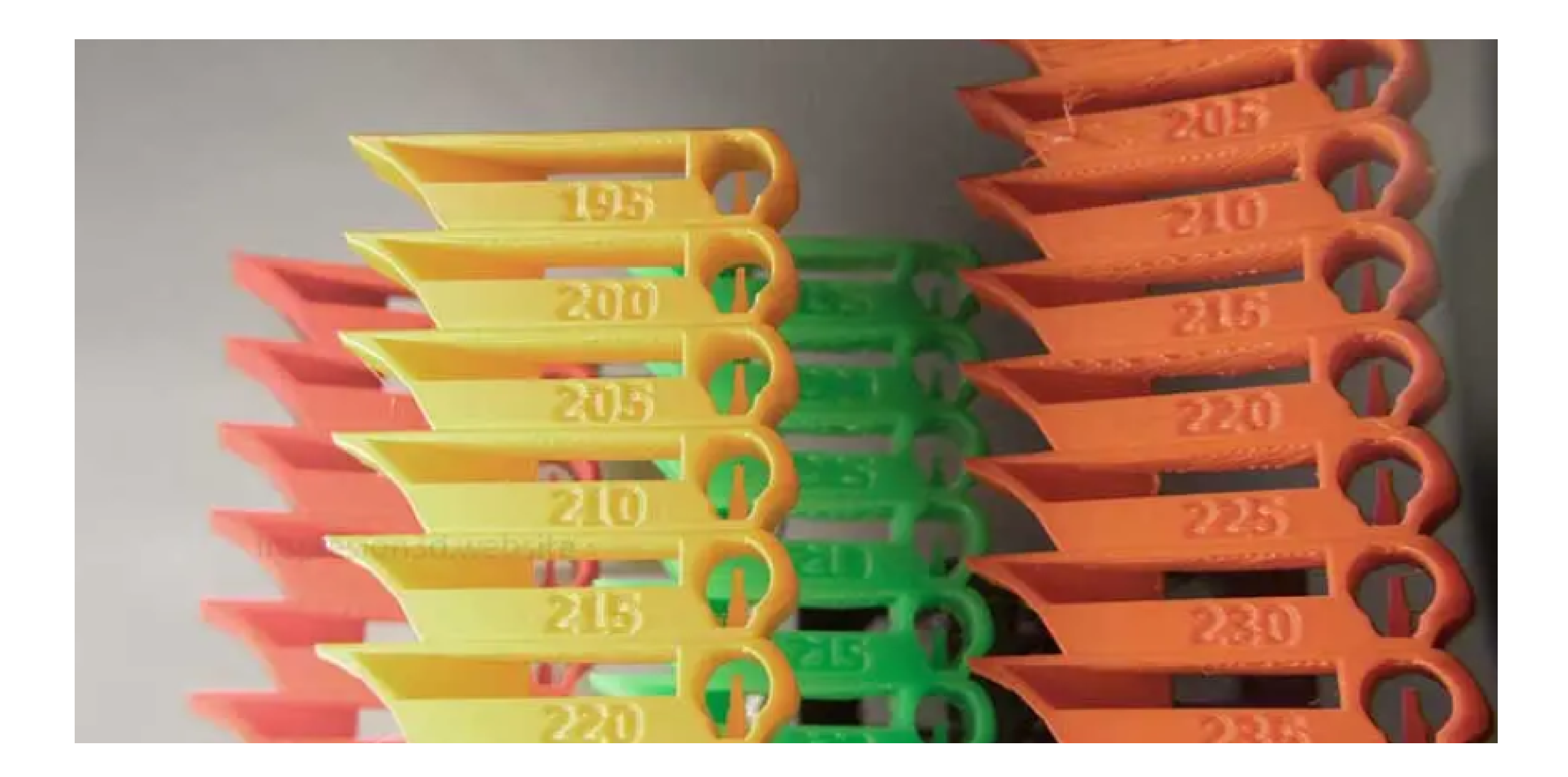

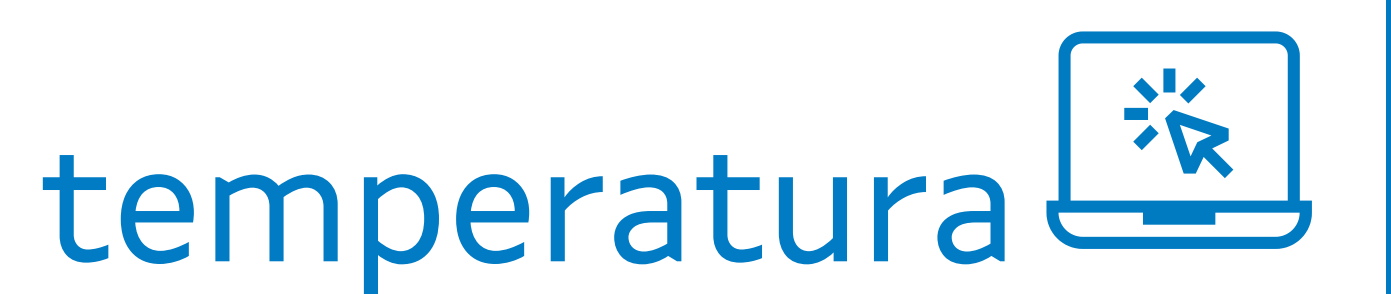

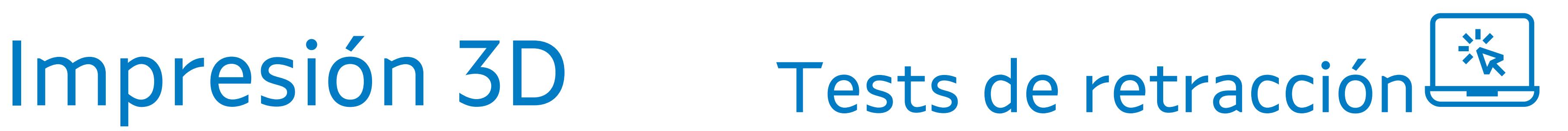

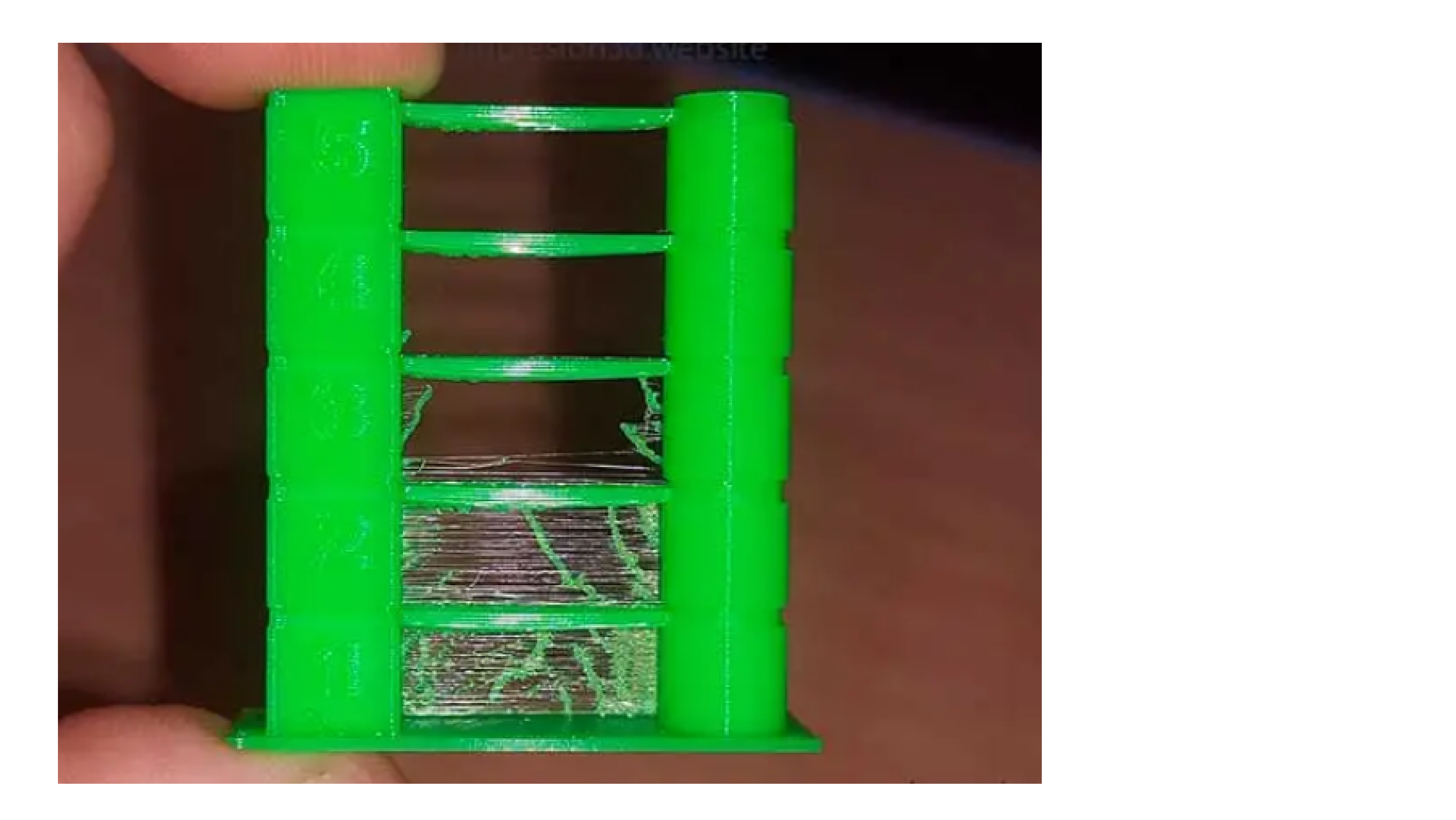

# Problemas 1-Fíos (stringing)

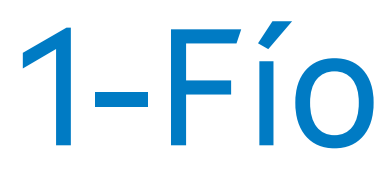

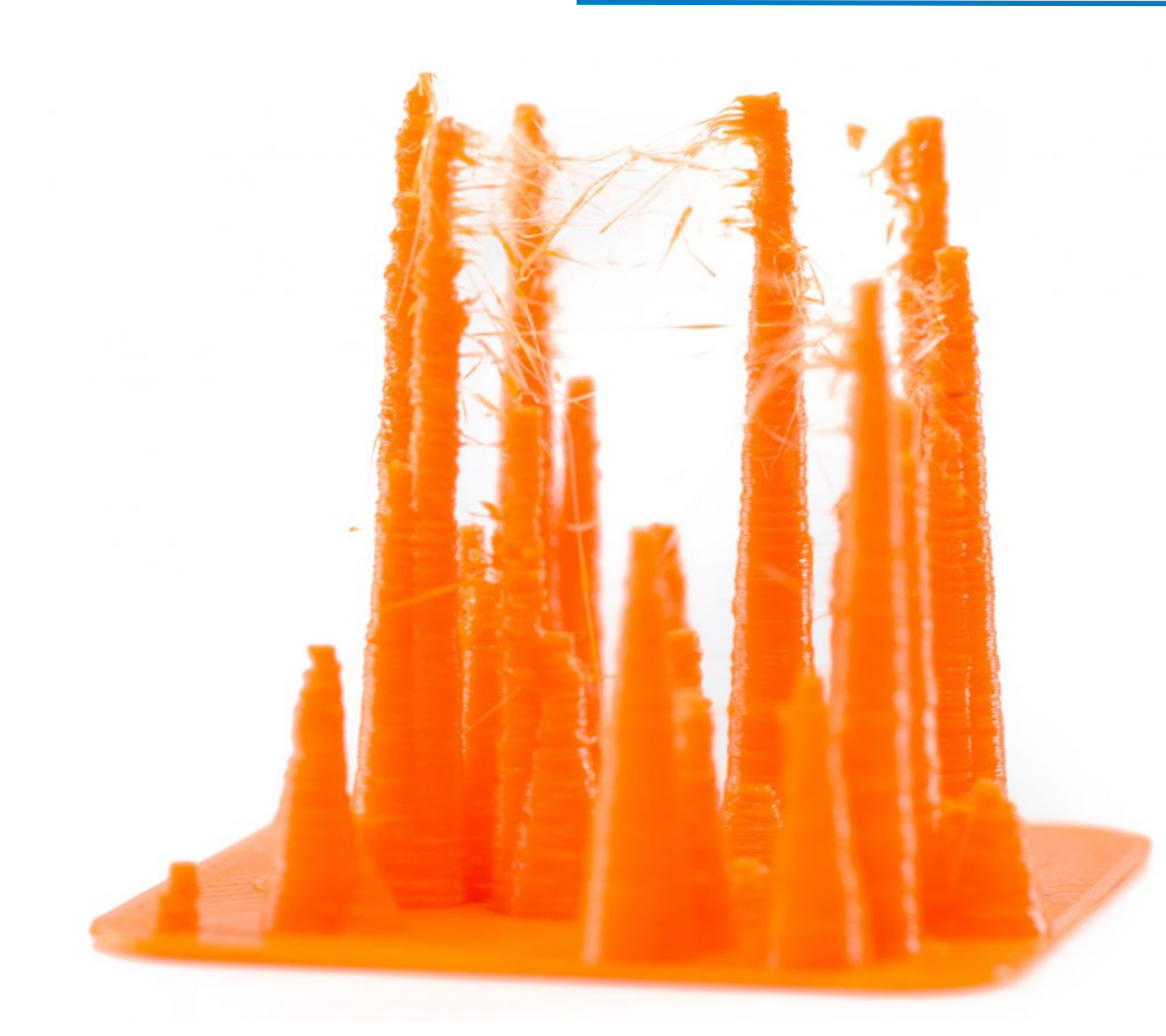

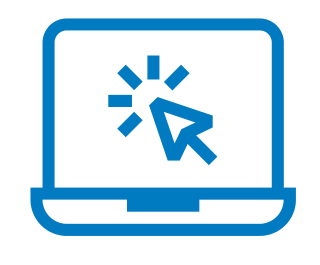

# Problemas 2-Gretas (cracking)

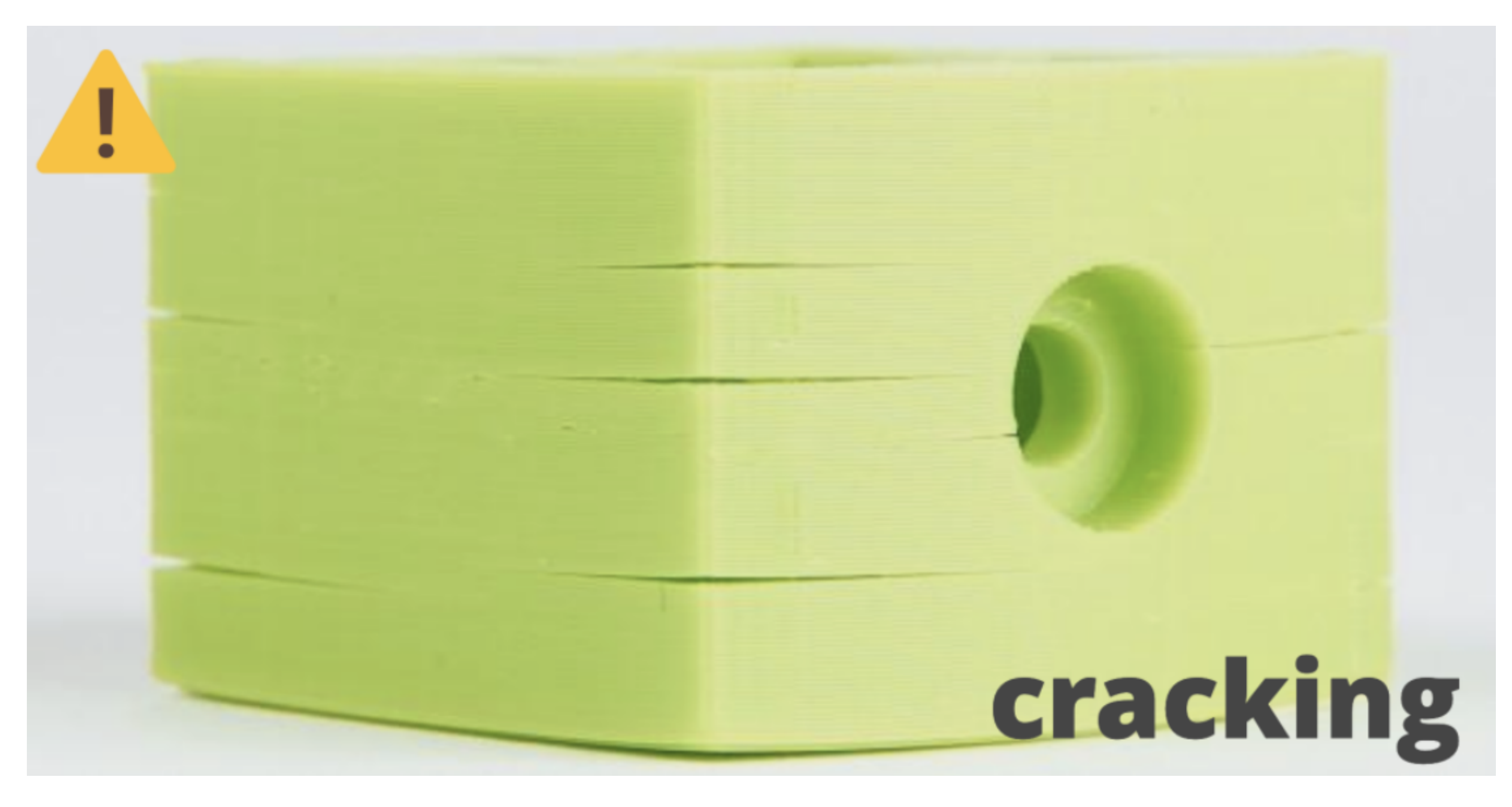

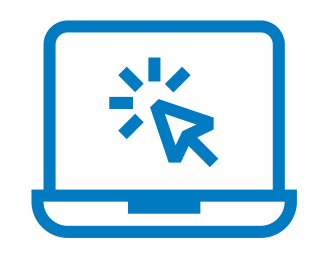

# Problemas 3-Levantamento (warping)

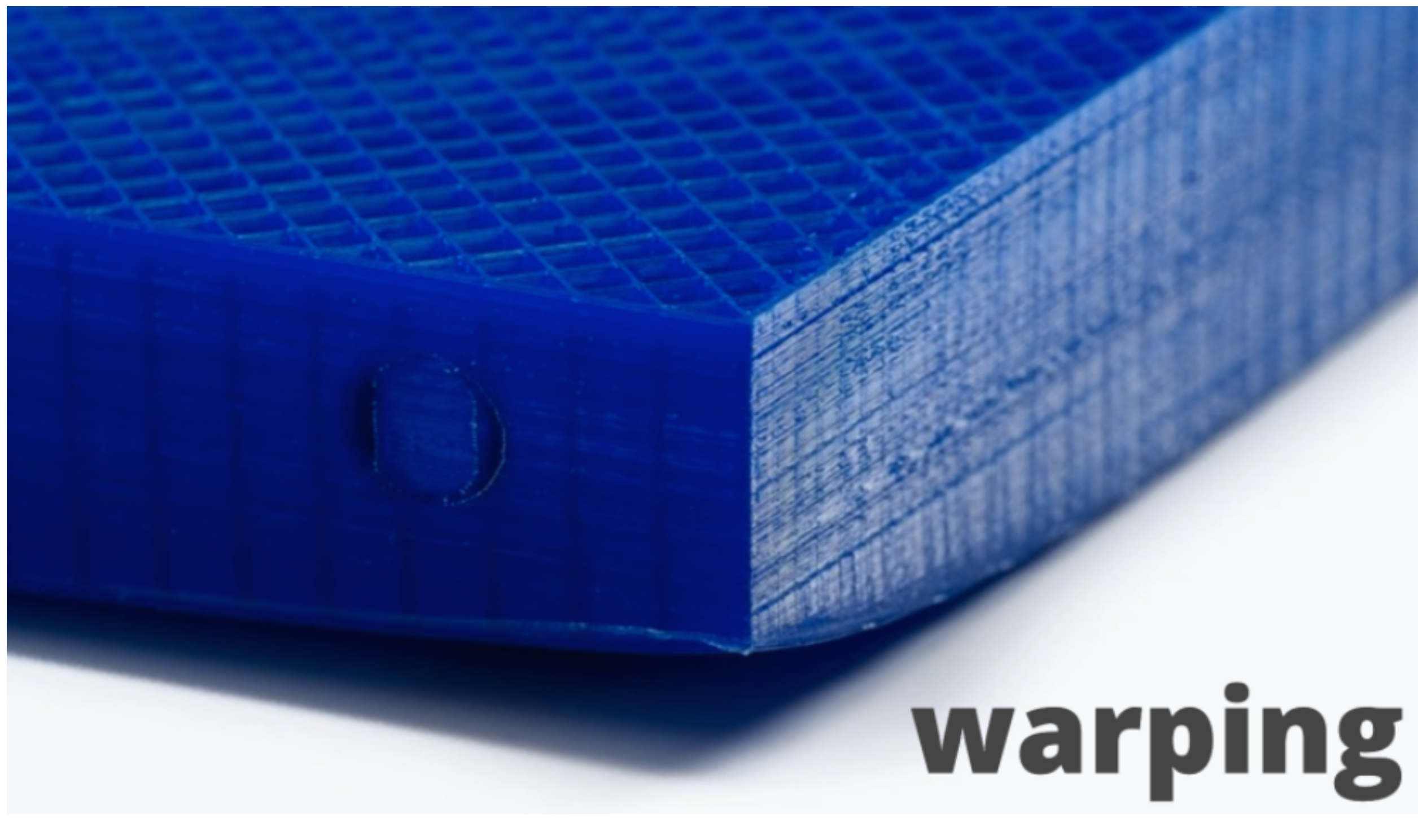

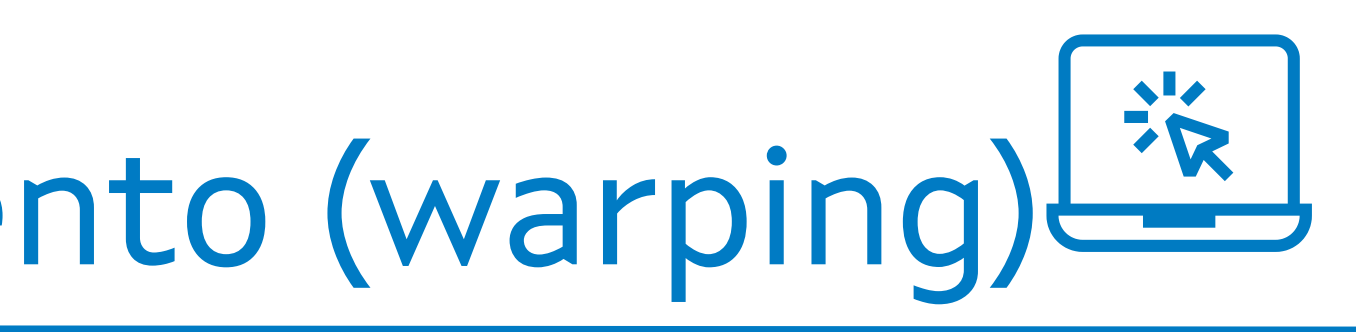

## Problemas 4-Pé de elefante

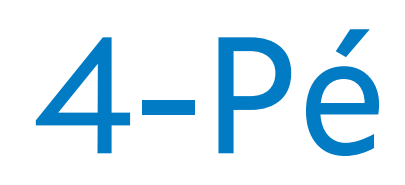

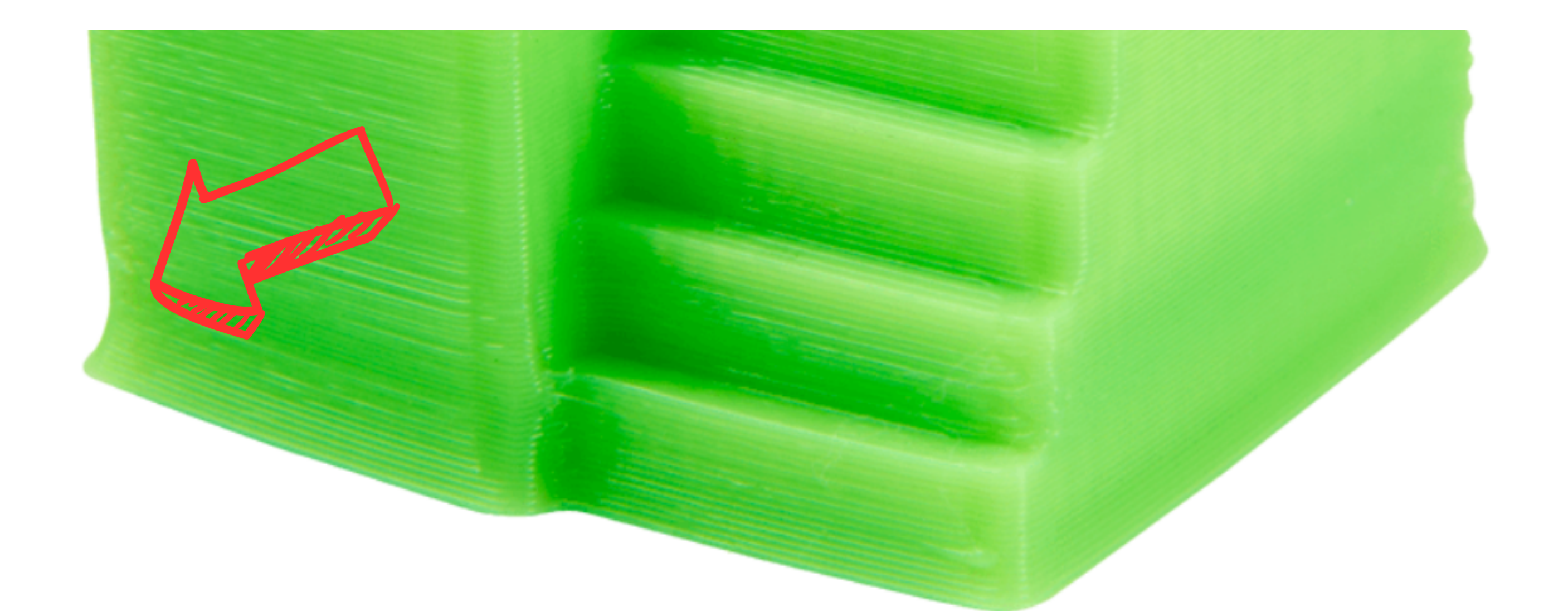

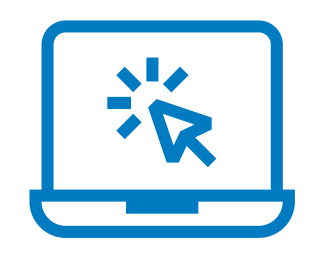

# Problemas 5-Sobrequecemento

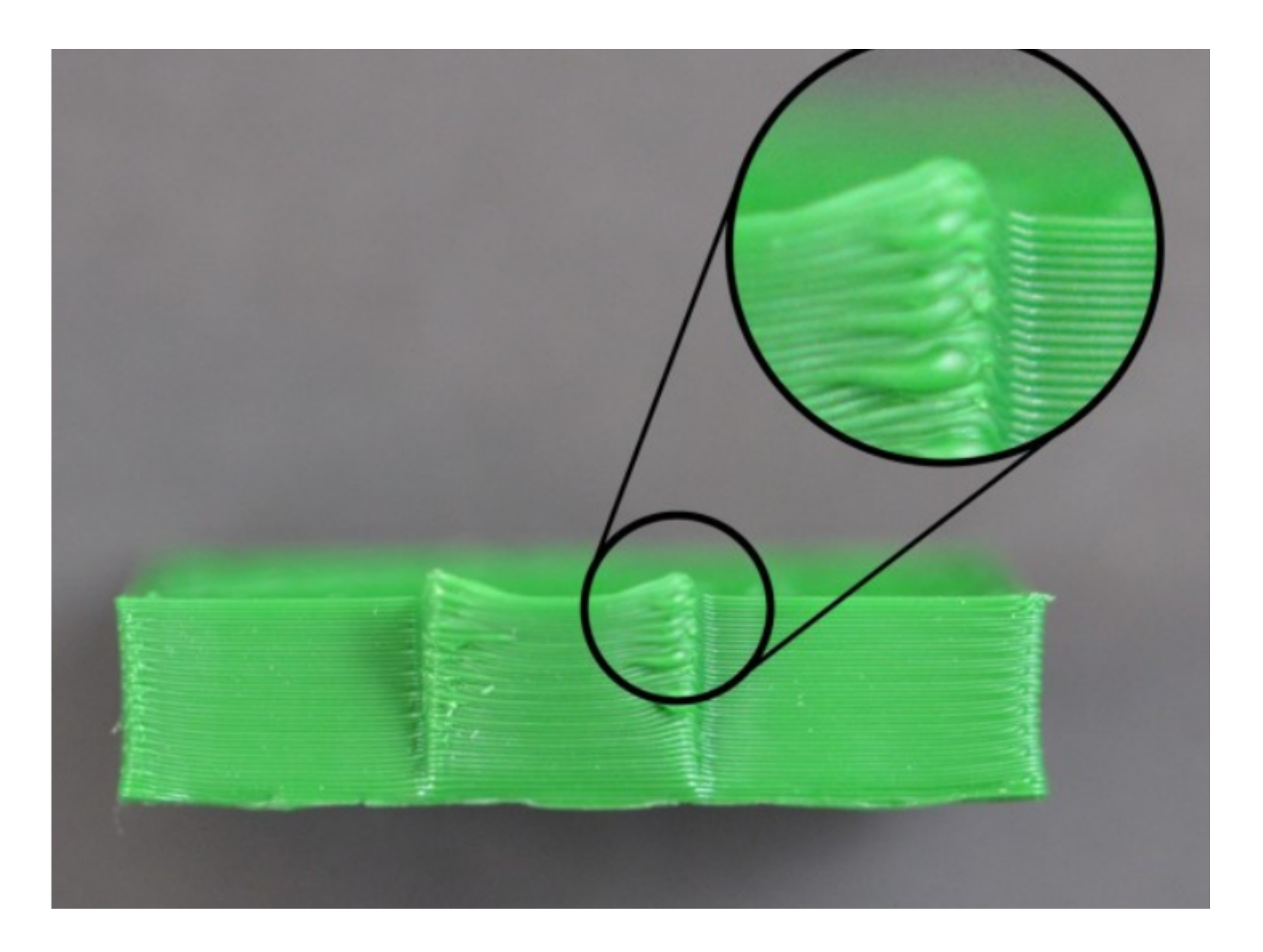

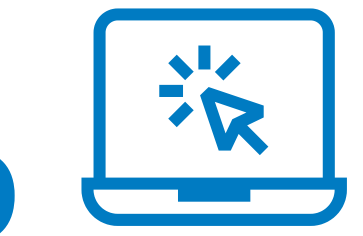

# Impresión 3D Resultados

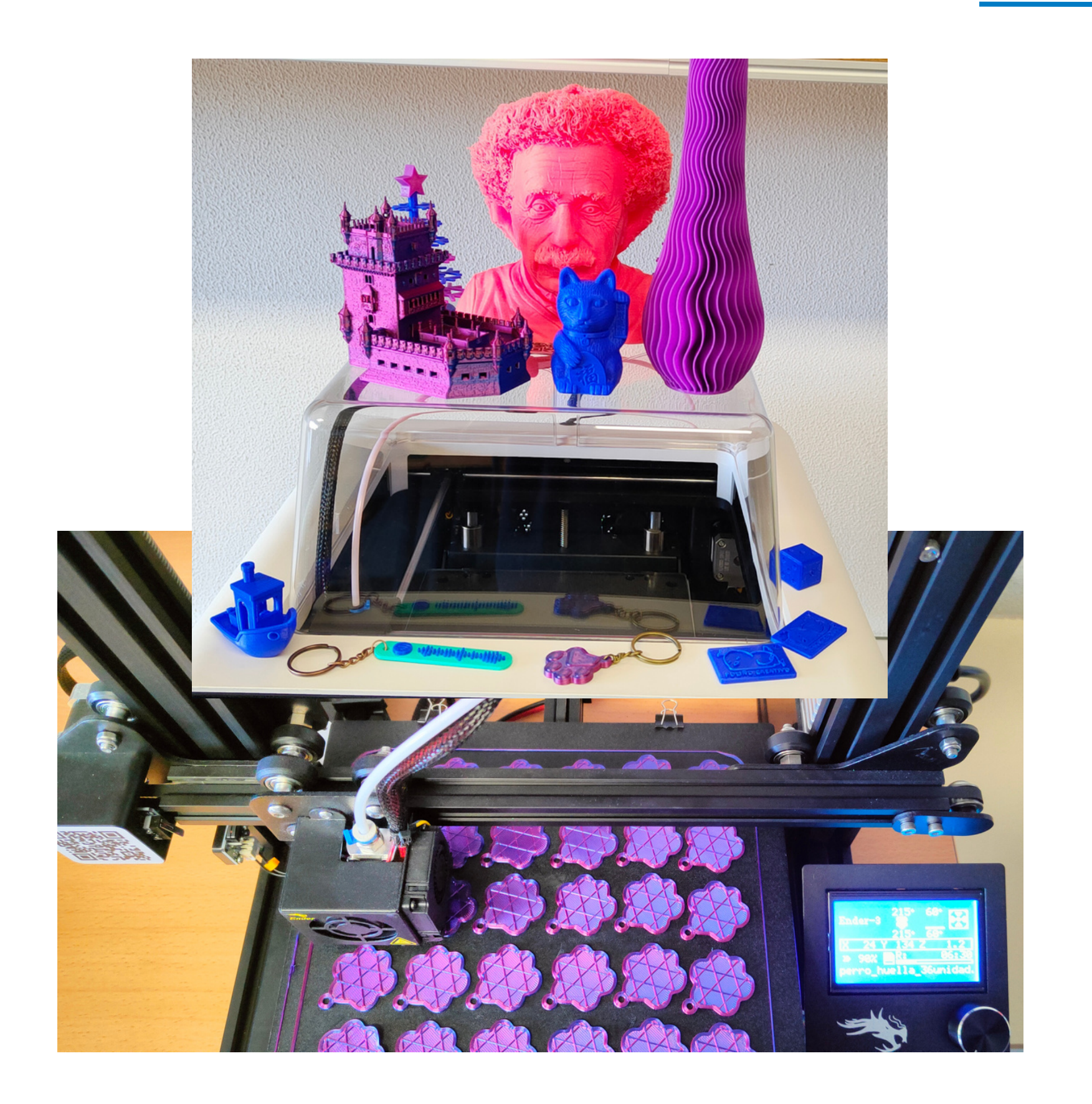

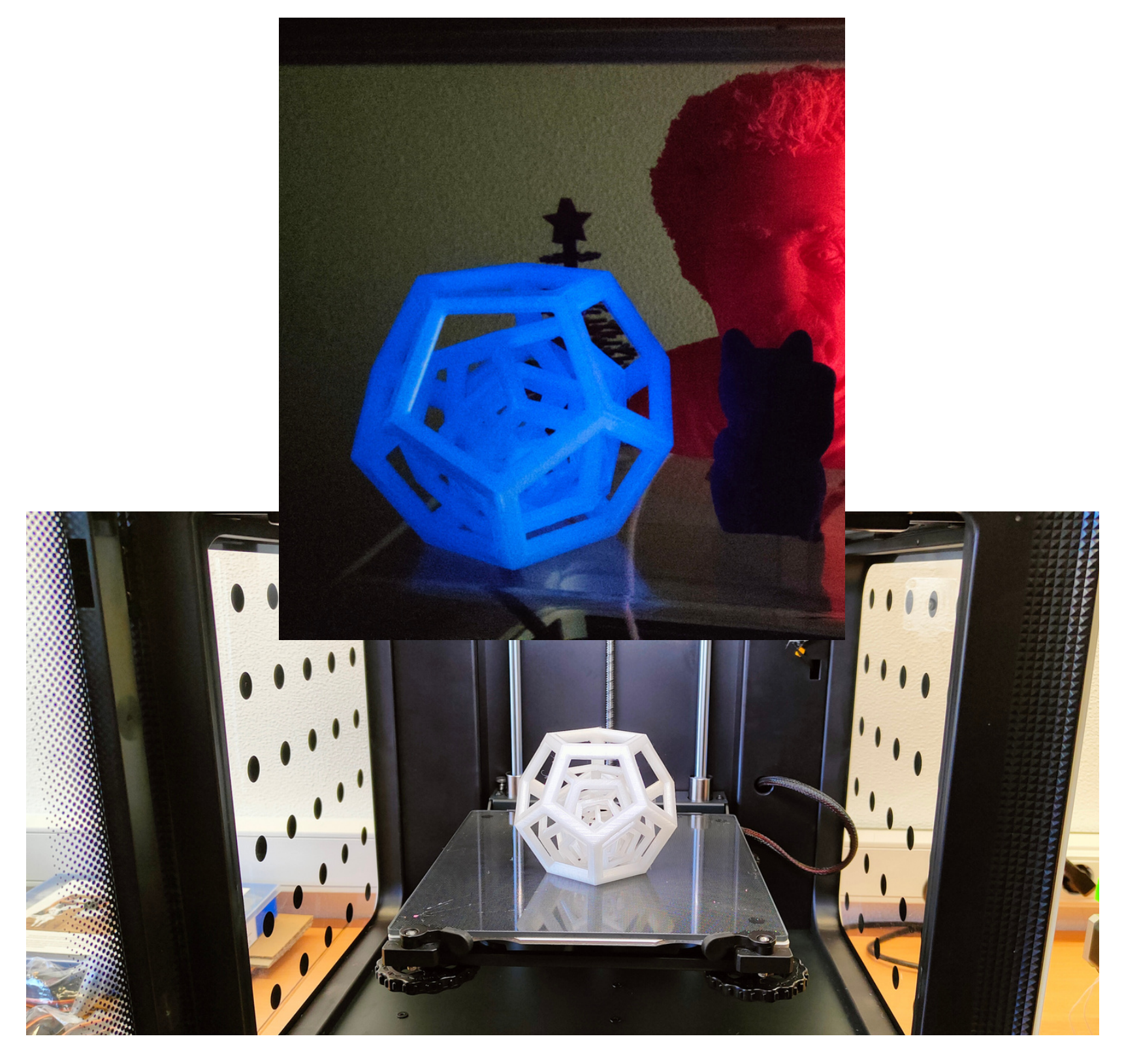

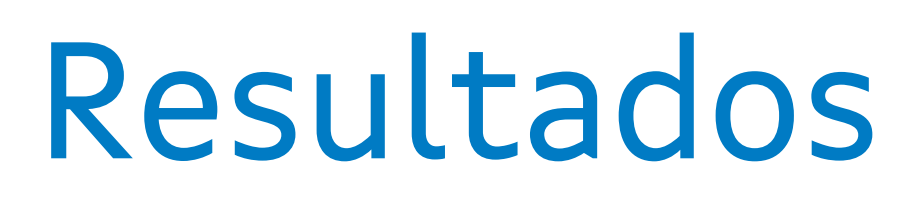

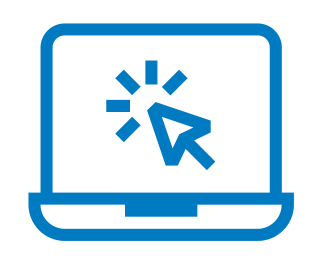

# *Continuamos cos Polos Creativos!!*

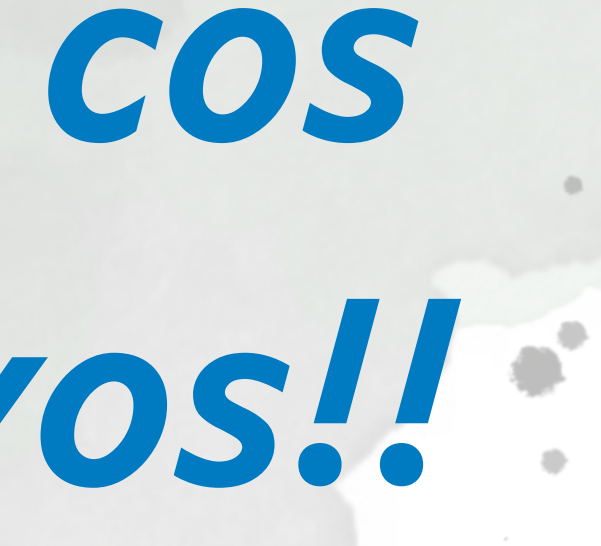

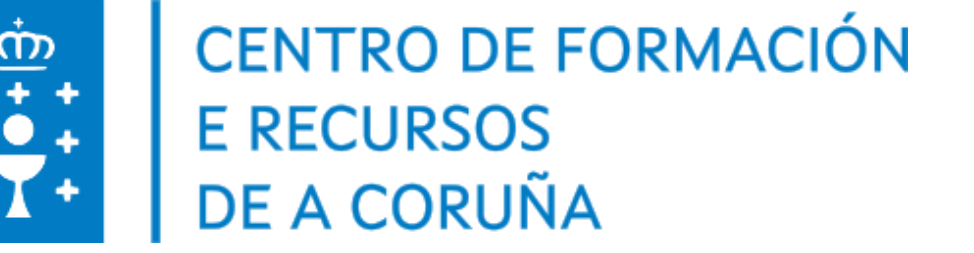